## **МІНІСТЕРСТВО ОСВІТИ І НАУКИ УКРАЇНИ НАЦІОНАЛЬНИЙ АВІАЦІЙНИЙ УНІВЕРСИТЕТ ФАКУЛЬТЕТ АЕРОНАВІГАЦІЇ, ЕЛЕКТРОНІКИ ТА ТЕЛЕКОМУНІКАЦІЙ КАФЕДРА ТЕЛЕКОМУНІКАЦІЙНИХ ТА РАДІОЕЛЕКТРОННИХ СИСТЕМ**

ДОПУСТИТИ ДО ЗАХИСТУ Завідувач кафедри

 Роман ОДАРЧЕНКО  $\frac{a}{2}$   $\frac{b}{2}$   $\frac{b}{2}$   $\frac{c}{2}$   $\frac{c}{2}$   $\frac{c}{2}$   $\frac{c}{2}$   $\frac{c}{2}$   $\frac{d}{2}$   $\frac{d}{2}$   $\frac{d}{2}$   $\frac{d}{2}$   $\frac{d}{2}$   $\frac{d}{2}$   $\frac{d}{2}$   $\frac{d}{2}$   $\frac{d}{2}$   $\frac{d}{2}$   $\frac{d}{2}$   $\frac{d}{2}$   $\frac{d}{2}$   $\frac{d}{2}$ 

# **ДИПЛОМНА (КВАЛІФІКАЦІЙНА) РОБОТА**

# **(ПОЯСНЮВАЛЬНА ЗАПИСКА)**

### **ВИПУСКНИКА ОСВІТНЬОГО СТУПЕНЯ БАКАЛАВР**

**Тема:** «Мережа ІР-TV на базі технології EPON» .

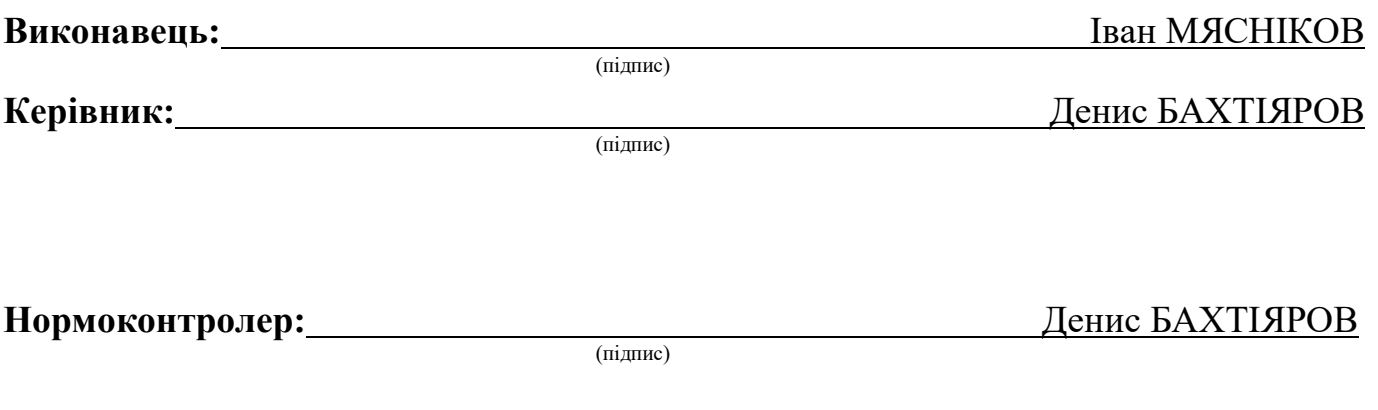

### **НАЦІОНАЛЬНИЙ АВІАЦІЙНИЙ УНІВЕРСИТЕТ**

Факультет аеронавігації, електроніки та телекомунікацій <sup>і</sup> Кафедра телекомунікаційних та радіоелектронних систем . Спеціальність 172 «Телекомунікації та радіотехніка» <sup>1</sup> Освітньо-професійна програма «Телекомунікаційні системи та мережі» .

#### ЗАТВЕРДЖУЮ

Завідувач кафедри

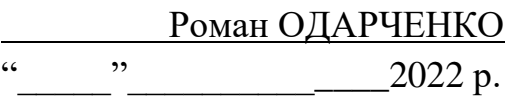

### **ЗАВДАННЯ**

#### **на виконання дипломної роботи**

Мяснікова Івана Геннадійовича

(прізвище, ім'я, по батькові випускника в родовому відмінку)

1. Тема дипломної (кваліфікаційної) роботи: «Мережа ІР-TV на базі технології EPON»

затверджена наказом ректора від «25» квітня 2022 р. №433/ст

2. Термін виконання роботи: з 23.05.2022 р. по 17.06.2022 р.

3. Вихідні дані до роботи: існуюча мережа телевізійного мовлення .

4. Зміст пояснювальної записки: аналіз розвитку IP-TV, вибір технології та облад-

нання для проектуємої IP мережі, проектування мережі EPON та розрахунок її характеристик .

5. Перелік обов'язкового графічного (ілюстративного) матеріалу: слайди презентації в програмному пакеті Microsoft PowerPoint .

## 6. Календарний план-графік

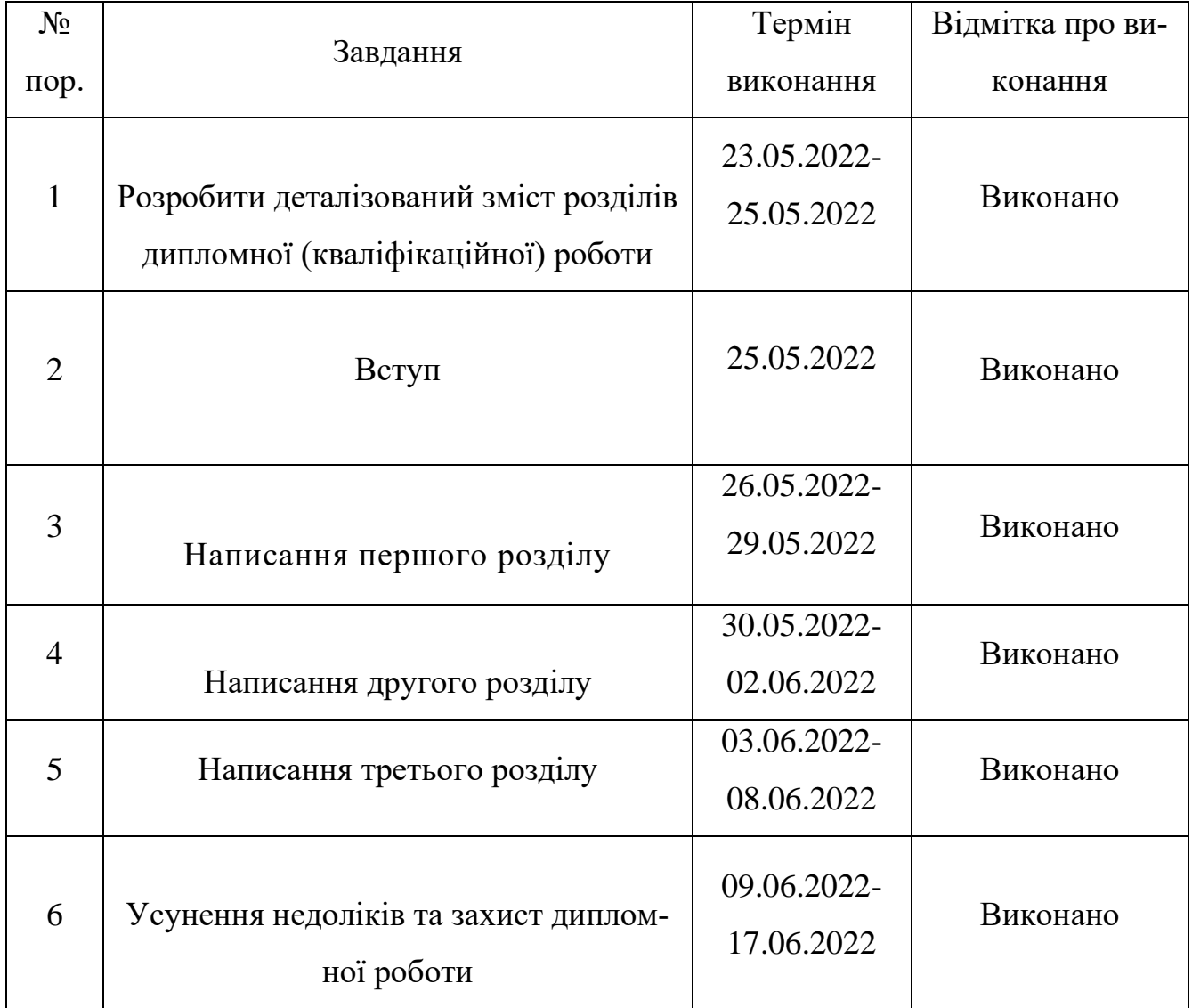

# 7. Дата видачі завдання: "20" травня 2022 р.

(підпис керівника)

Керівник дипломної роботи \_\_\_\_\_\_\_\_\_\_\_\_\_\_\_\_\_ Денис БАХТІЯРОВ

Завдання прийняв до виконання \_\_\_\_\_\_\_\_\_\_\_\_\_\_\_\_\_ Іван МЯСНІКОВ

(підпис випускника) (П.І.Б.)

#### **РЕФЕРАТ**

Дипломна робота «Мережа ІР-TV на базі технології EPON» містить 65 сторінок, 18 рисунків, 6 таблиць, 25 використаних джерел.

ВОЛОКОННО-ОПТИЧНИЙ КАБЕЛЬ, INTERNATIONAL TELECOMMUNICATION UNION, ERBIUM DOPED FIBER AMPLIFIER, LOCAL AREA NETWORK, WIDE AREA NETWORK, SMALL FORM-FACTOR PLUGGABLE, SINGLE-MODE OPTICAL FIBER, MULTIMODE FIBER OPTIC.

Мета дипломної роботи – побудова та впровадження IP-TV мережі в місті Жовті Води Дніпропетровської області на базі технології EPON та обладнання EPON BBS 1000, EPON ONU 208i.

Об'єктом дослідження – є технологія MPLS, EPON.

Предметом дослідження – є абонентський доступ до послуги IPTV на ос-нові групового (multicast) мовлення.

# **ЗМІСТ**

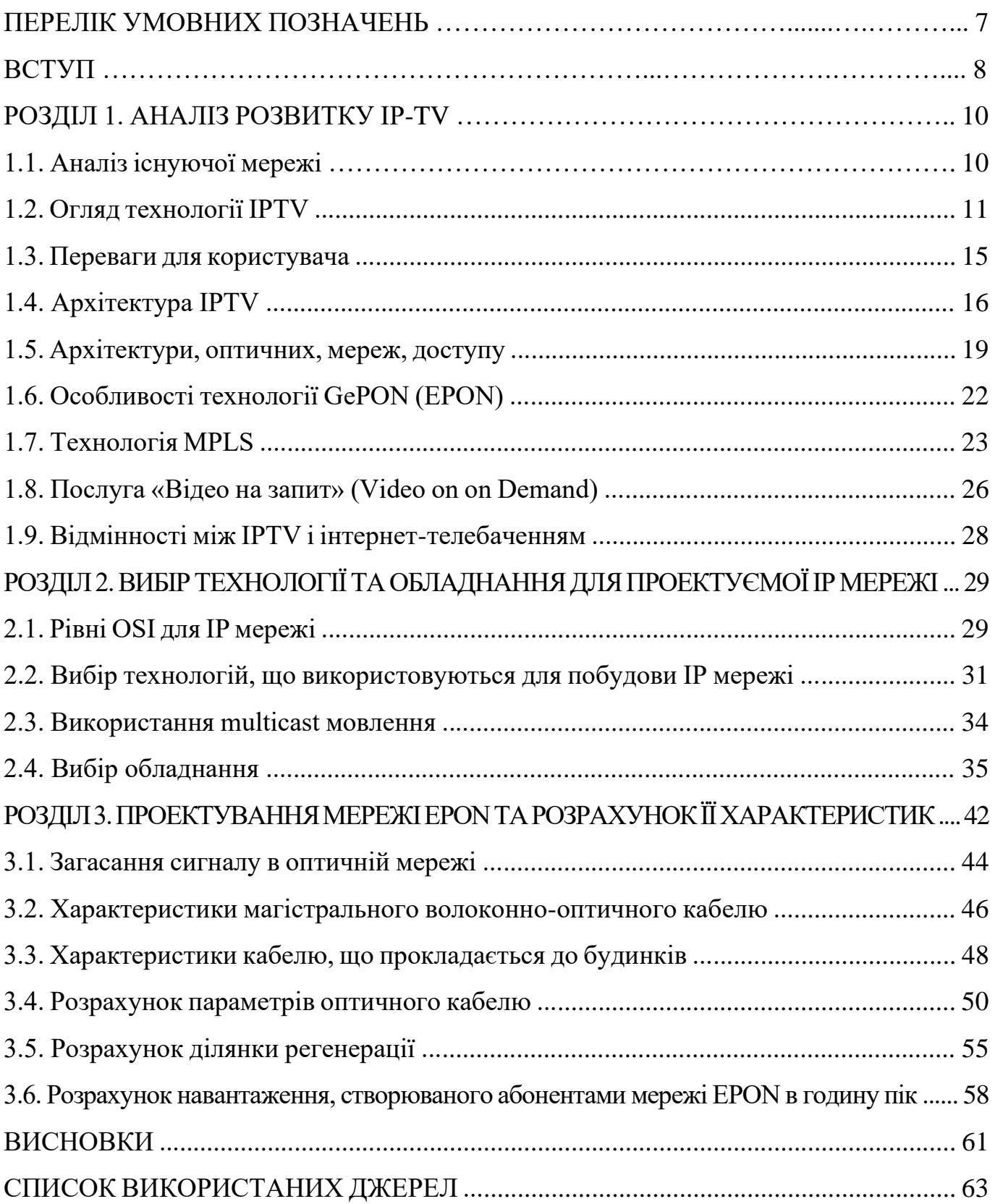

### **ПЕРЕЛІК СКОРОЧЕНЬ, УМОВНИХ ПОЗНАЧЕНЬ**

- ВОК (Волоконно-оптичний кабель)
- ВОЛЗ (Волоконно-оптична лінія зв'язку)
- ОВ (Оптичне волокно)
- КП (Коефіцієнт підсилення)
- ITU (International Telecommunication Union)
- DC (Dispersion compensation)
- WDM (Wavelength-division multiplexing)
- CWDM (Coarse wavelength-division multiplexing)
- DWDM (Dense wavelength-division multiplexing)
- EDFA (Erbium Doped Fiber Amplifier)
- OSNR (Optical signal noise rate)
- DDM (Digital Diagnostics Monitoring)
- LAN (Local Area Network)
- MAN (Metropolitan area network)
- WAN (Wide area network)
- TDM (Time-division multiplexing)
- SDH (Synchronous Digital Hierarchy)
- ATM (Asynchronous Transfer Mode)
- UPC (Ultra Physical Contact)
- PMD (Polarization mode dispersion)
- SONET (Synchronous Optical Networking)
- SFP (Small Form-factor Pluggable)
- FRA (Fiber Raman Amplifier)
- SOA (Semiconductor Optical Amplifier)
- SMF (Single-mode optical fiber)
- MMF (Multimode fiber optic)

#### **ВСТУП**

Актуальність теми. Нині в телекомунікаційних мережах застосовуються різні технології передачі. Звичайно, потрібні спеціальні засоби, що дозволяють забезпечити коректну та ефективну взаємодію цих різнорідних телекомунікаційних технологій. Подібні засоби існують, завдяки їм, стало реальним таке поняття, як Internet. У світі є досить багато незалежних один від одного інформаційних мереж з різними технологіями передачі даних. Створити загальний інформаційний простір, тобто. Internet, дозволяють ці засоби організації взаємодії, що мають загальну назву IP – мережі. Основою IP – мереж є стек комунікаційних протоколів TCP/IP.

IP мережі відкрили можливість надання абонентам однієї з найпопулярніших і найприбутковіших сьогодні послуг – інтерактивних послуг IP телебачення. Рішення базується на прогресивній архітектурі надання послуг за запитом. Технології розвиваються, і вартість обладнання, що встановлюється в абонента, значно зменшилася, з'явилася можливість передачі інформації по широкосмугових мережах передачі даних по протоколу IP. Жодних додаткових витрат користувачеві, який бажає користуватися IP телебаченням, нести не доведеться [1-25].

**Мета дипломної роботи** – побудова та впровадження IP-TV мережі в місті Жовті Води Дніпропетровської області на базі технології EPON та обладнання EPON BBS 1000, EPON ONU 208i.

Для досягнення поставленої мети вирішуються такі завдання:

• спроектувати IP-мережу в місті Жовті Води Дніпропетровської області з використанням оптоволоконного кабелю та технологій MPLS, EPON;

• зробити та обґрунтувати вибір обладнання, необхідного для побудови мережі;

• забезпечити абонентам доступ до послуги IPTV на основі групового (multicast) мовлення;

• здійснити необхідні технічні розрахунки проектованої мережі.

8

*Об'єктом дослідження* – є технологія MPLS, EPON.

*Предметом дослідження* – є абонентський доступ до послуги IPTV на основі групового (multicast) мовлення.

**Апробація отриманих результатів.** Основні положення роботи доповідалися та обговорювалися на таких конференціях:

- Науково-практична конференція «Проблеми експлуатації та захисту інформаційно-комунікаційних систем», м. Київ, 2022 р.

# **РОЗДІЛ 1 АНАЛІЗ РОЗВИТКУ IP-TV**

#### **1.1. Аналіз існуючої мережі**

Не дивлячись на умовну близькість до одного з найбільших міст України міста Дніпропетровськ, в місті Жовті води IP мережі на даний момент не встигли завоювати популярність. Більше того, жодна з великих компаній з надання послуг зв'язку, включаючи «Фрегат», не встигла ще запропонувати на ринку м. Жовті води послугу "IP телебачення", хоча саме «Фрегат» на даний момент прагне завоювати ринок цього міста, плануючи в майбутньому запустити в цій місцевості послугу ID TV. Сьогодні «Фрегат» є передовою компанією-виробником послуг Інтернет, що входить в ТОП-5 провайдерів України за кількістю абонентів, що обслуговуються.

Справжній прорив у розвитку IPTV та у формуванні IP мереж загалом, в Україні здійснено з моментів реалізації технічних послуг Double Play та Triple Play (Double Play забезпечує телебачення та інтернет від одного і того ж оператора, Triple Play дає телебачення, телефонію та інтернет від одного оператора) [2]. Як технологічну основу для впровадження нових послуг розглядалися варіанти модернізації вже існуючої мережі, яка побудована за технологією TDM або повний перехід на зовсім нову технологію під назвою NGN (Next Generation Networks), тобто. комутацію пакетів. Перший варіант передбачає закупівлю нового додаткового обладнання або набір опцій під кожну оновлену послугу.

Використання технологічної платформи NGN дозволяє розширювати можливості звичайних фіксованих телефонних мереж. NGN є універсальною багатопрофільною мережею, що дозволяє по одному каналу зв'язку передавати послуги мови, зображення і даних відразу.

Однак, далеко не у всіх районах і містах України «Фрегат» встиг запустити послугу «ID TV», тому що для цього необхідні проектування та прокладання широкосмугових каналів зв'язку, що тягне за собою чималі витрати.

У цій роботі буде зроблено аналіз впровадження IP мереж, і, зокрема, IP телебачення в м. Жовті Води.

#### **1.2. Огляд технології IPTV**

IP-телебаченням прийнято називати технологію цифрового багатопрограмного телевізійного мовлення інтерактивного в мережі IP за допомогою пакетних передач відео-даних по IP протоколу [4]. На практиці це може виглядати так - головне обладнання IPTV передасть, і абоненське обладнання прийме потокове відео (streaming video).

Розвиток системи надання телевізійних послуг в даний час відбувається в різних напрямках трьох: передачі сигналу телевізора через ефір, через канали супутників зв'язку та через кабелі [3].

Зазвичай всі ці три напрями розвиваються як базові види мовлення – broadcast, тобто форма передачі відеосигналів через деяке середовище передачі даних (через ефіри, супутники та кабелі), під час яких пакети даних можуть передатися всім учасникам такої мережі [2].

Головним аспектом у технології IPTV назвемо можливість організації ТВ мовлення ще й на основі широкомовної broadcast передачі відеоданих, а також multicast групових і unicast одиничних видів мовлення, тобто, відбувається передача відеоданих до певної підмножини або окремої адреси (рис. 1.1).

IP-середовище може передбачати можливості спілкування кожного клієнта з кожним. У результаті, всі телевізійні послуги, технологічно влаштовані поверх IPсередовища, можуть надати телевізійні послуги в новій концепції, в інтерактивному режимі роботи, цей режим утворює нові напрямки по наданню ТБ послуги - інтерактивне телебачення (iTV Interactive Television). Для зручної систематизації всі доступні послуги IPTV об'єднуються на дві основні групи:

- Послуги мовлення відеосигналів;
- Послуги споживчого інтерфейсу.

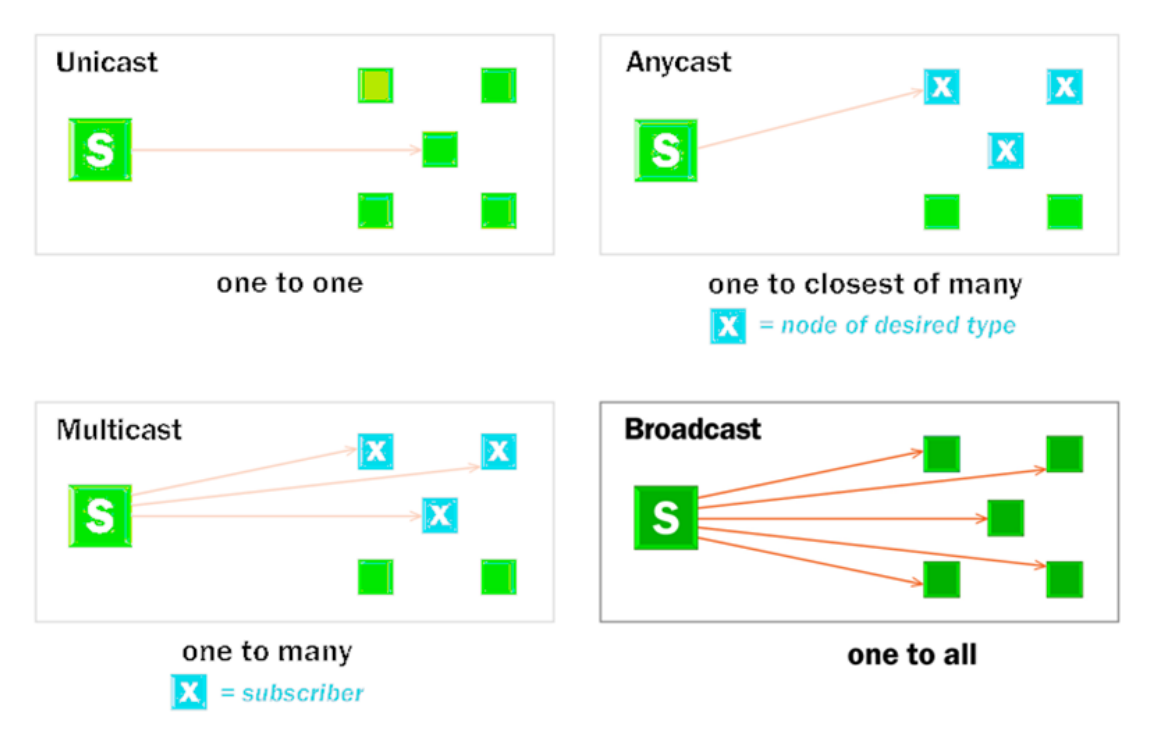

Рис. 1.1. Відмінності Multicast, Unicast, Broadcast та Anycast

Групи сервісів мовлення відеосигналу:

*STR (Streaming – потокове мовлення)* – утворює Multicast/Unicast розсилку даних мультимедіа-телевізійного мовлення у реальному часі. Використання розсилки multicast/unicast даних з мультимедіа дозволяє надавати абонентам інтерактивного телебачення самостійний вибір телеканалів, які вони хочуть переглянути протягом будь-якого вибраного періоду часу. Це означає, що абоненти може підписуватися на будь-який з каналів, а не на цілий сформований пакет каналів телебачення (з яких абонент зазвичай може дивитися за бажанням лише 1–3). Такий оператор, наприклад, надає 60 телеканалів, може бути 60 підключених абонентів, і кожен із яких вибирає індивідуальний (відкритий лише йому індивідуально після підписки) телевізійний канал. Подібний випадок назвемо прикордонним, тому що на практиці, завдяки мультиплексуванню (вибору різними абонентами деякої кількості однакових каналів ТБ), оператор зв'язку може значно заощадити канали передачі відеоданих, за допомогою multicast-розсилки, що сформувалася.

*Відео на запит VOD (Video on Demand)* – представляє Multicast/Unicast- розсилку мультимедія-відео даних, що зберігаються у файловому архіві. Цей сервіс утворює цілу групу сервісів, котрого споживчі якості для абонентів полягають у відкритих можливостях перегляду будь-якого відеоконтенту, не прив'язаного до часу. Є кілька сервісів групи VOD:

*Відео по запиту nVOD* – мовлення Multicast раніше заздалегідь сформованого відео контенту за розкладом у кілька деяких потоків даним зі зміщенням у часі. Для абонентів цей сервіс допомагає дивитися відео-контент з можливістю режиму «кінотеатру» – абонент купує справжній «квиток» на один із фільмів, що транслюється під час його показу.

*Відео на запит, підписка sVOD* – мовлення у формі Unicast сформованого раніше контенту, на який надаються права для абонента на певний час. На базі такого технічного сервісу абонентам надаються можливість вибору будь-якого перегляду відео-контенту з наявної бази, що надається оператором зв'язку.

*Мережевий персональний плеєр nPVR* – за допомогою Unicas повідомлення записаного та збереженого контенту на прохання абонента. Сервіс nPVR надає абонентам гнучке управління переглядами відео контенту ретрансльованих операторами каналів. Користуючись ним, абонент записує програму за бажанням, якщо він не може її подивитися, і відновити перегляди її в більш вільний зручний для нього час.

*Зсув за часом TS* – мовлення Unicast за запитами абонента телебачень, спеціально попередньо записаного контенту. Подібний сервіс майже змінює концепцію ретрансляції телеканалу. Під час його використання абоненти можуть переглянути різні програми у зручний для них час [5].

*Споживчий інтерфейс UI* – частиною інформаційної системи, що призначена для можливості абонентами управління послугами інтерактивного телебачення.

Основні групи сервісів:

*EPG* – електронна телепрограма. Це один розділ споживчого інтерфейсу в системі інтерактивного телебачення, що надає можливості вибору контенту абонентом для його переглядів;

13

*OSD* - спливаючі вікна, нові технічні властивості споживчих інтерфейсів, що дає нову можливість використання спливаючих контекстних вікон для зручнї навігації функцій інтерактивного телебачення.

Технології, що використовуються в мережі надання IP-TV послуг.

Технологія MPLS – один з механізмів передачі даних, він емулює різні властивості мережі в якій комутація каналів зверху мереж з комутацією пакета. MPLS зазвичай працюватиме на рівнях між канальним і мережевим у моделі OSI, і через це його називають протоколом 2,5 рівня (два з половиною) [3]. Він був розроблений з метою забезпечення універсальної служби передачі даних для клієнтів мереж з комутацією каналів, так і мереж з комутацією пакетів. За допомогою MPLS можна передавати трафік різної природи, такої як IP-пакети, ATM, SONET та кадри Ethernet [2]. У традиційній IP мережі пакети передаються від одного маршрутизатора іншому, і кожен маршрутизатор, читаючи заголовок пакета, приймає рішення про те, за яким маршрутом відправити пакет далі. У протоколі MPLS подальшого аналізу заголовків у маршрутизаторах по дорозі не проводиться, а переадресація керується виключно на основі міток. Це має багато переваг перед традиційною маршрутизацією на мережному рівні. У ядрі мережі підтримується лише комутація за мітками, що забезпечує вирішення основного завдання – швидкої передачі пакетів. Крім того, MPLS підтримує інші додаткові послуги: Traffic Engineering, QoS, VPN, EoMPLS і AToM.

Послуга Metro Ethernet здатна об'єднати локальні мережі двох або більше віддалених офісів клієнта в єдину високошвидкісну та захищену мережу обміну даними, забезпечуючи інтеграцію різних видів трафіку (голос, дані, відео) у рамках єдиного мережевого середовища всередині міста [5].

Ключові особливості:

- єдина широкосмугова мережа всіх типів IP трафіку;
- високошвидкісні (до 1 Гбіт/c) канали доступу з інтерфейсом Ethernet;
- різні рівні обслуговування залежно від потреб клієнта;
- об'єднання віддалених точок у логічну LAN мережу;
- високошвидкісний (до 1 Гбіт/с) доступ до IP послуг (VoIP, IP VPN);
- високий рівень безпеки завдяки використанню MPLS;

- повне резервування трафіку;

- підтримка QoS та угод про рівень послуг, що надаються;
- механізми пріоритезації даних та управління їх параметрами;
- швидка зміна настройок та конфігурації мережі (масштабованість).

#### **1.3. Переваги для користувача**

В ІРТV використовується технології стиснення, скорочення та відеодані буферизації, що дозволяє передати відео в реальному часі через Інтернет. Головними особливістю потокового є те, що користувач не передає, він повинен почекати повного завантаження файлу, щоб переглянути його [5].

Для перегляду абонентом потокового відео використовують спеціальну телеприставку або в сучасній термінології, телевізійну приставку (STB), яка з боку, підключеного до оператора (в ефір), а з іншого – з'єднання є з телевізором або додаток до Smart TV / Android TV. Абонентський STB пристрій може декодувати відео та виводить декодований відео на екрані телевізора.

Абонент IPTV отримає від пакета оператора, основна відмінність, що послуги, що надаються класичним кабельним телебаченням є інтерактивним, це можливо для абонента вибрати та швидко змінити склад послуг, на які він підписаний, або у будьякий час для того, додаткові послуги, такі як додаткову плату перегляд фільму. Звичайно, інтерактивність може бути реалізована на основі кабельного DVB-C мережа зі зворотним каналом, але ці рішення не поширені.

Базова послуга насамперед мульти-програма мовлення телевізійних каналів або власне IP-телебачення, що може бути реалізоване у двох варіантах перед телевізором: перший - оператор формує кілька пакетів телеканалів, з яких глядач може вибрати бажаний набір, кожен пакет має власну абонентську плату; Другий – глядач утворює індивідуальні пакети каналів оператора; Плата визначається значенням вибраних каналів, включених до індивідуальної підписки [4]. Інтерактивність IP-телебачення дозволяє запропонувати абоненту низку додаткових послуг.

ІР-телебачення інтерактивність дозволяє нам пропонувати абонентам широкий спектр додаткових послуг. Можливості IP-протоколів дозволяють надавати широкі пакети інтерактивного та інтегрованого ТБ, таких, як:

- Video on Demand (відео за запитом) - запити та перегляд відеофільмів та телевізійних програм у зручний час;

- Network Personal Video Recorder (контрольований цифровий відеозапис) – зберегти вміст у мережі, або своїм STB для подальшого індивідуального перегляду;

 $-$  Remote Recording Capabilities (відеомагнітофон дистанційного керування) – інструмент для керування послугами з мобільних телефонів, ПК та інших пристроїв;

- Time Shifting (відкладений перегляд ТВ-програм) - здатність повторити передачу фрагментів з використанням каналу, що передає контент із затримкою (зазвичай кратне 1 годині);

- Interactive Services (інтерактивні послуги) - надання двостороннього каналу, зворотного зв'язку між користувачем та виробником контенту, а також інших користувачів для того, щоб інтерактивна мережа розвивалась;

- Multiple Camera (підтримка декількох камер) - можливість підключення до телевізійних камер, що використовуються під час трансляції.

#### **1.4. Архітектура IPTV**

Щоб реалізувати IPTV потрібна головна станція (Head-End), - це такий серверний програмно-апаратний комплекс, який може приймати, зберігати та записувати відео контент, керувати послугами та всіма абонентами. Також буде потрібне особливе клієнтське обладнання IPTV- під назвою Set-Top-Box приставка для телевізорів, які в мережі стають клієнтами головної станції (рис. 1.2).

Головні станції складаються з багатьох компонентів [4]:

1. IP стример, спеціальний пристрій, що приймає кабельний супутниковий, та ефірний ТВ сигнал, а потім транслює його через локальну IP-мережу всім користувачем у режимі передачі multicast.

2. Middleware, особливий проміжний програмний пристрій керування сервісом IPTV. Це найголовніший компонент IPTV комплексу, він визначає обраний набір послуг, доступних абоненту, він задає клієнтський інтерфейс. Middleware призначений для координації взаємодії багатьох компонентів комплексу.

3. Білінгова система, що займається обліком послуг та їх тарифікацією, що споживаються користувачами. Ця система керує абонентами. У такій системі можна вести абонентську базу, через неї управляти картами доступу клієнтів, завести довідник із тарифних планів, зручно готувати фінансову звітність.

4. Сервер VoD/nVoD, або інакше послуги, Video on Demand, near Video on Demand, і їм потрібен свій сервер. Це окремий пристрій, який здатний зберігати базу фільмів, вони можуть у будь-який час надатися на запит абонента.

5. Сервер TVoD/Time Shifted TV, який допомагає роботі сервісу on Demand (відкладений огляд телепрограм) та сервісу Time Shifted TV, яким теж потрібен свій окремий сервер, що записує всі обрані абонентом передачі, канали, після чого транслює їх за запитом.

6. Система приховування відео контенту (CAS). У комплексі IPTV можна встановити систему умовного доступу, звану система приховування контенту. Ця система допомагає оператору контролювати доступ до свого контенту для всіх або окремих абонентів, підписаних на певні послуги. Система вміє шифрувати потоки в IP мережі і керує роздачею ключів для доступу до потоків.

Для правильного надійного функціонування IP-TV мережі ще необхідна локальна мережа IP, яка підтримує multicast. Щоб так і було, повинен бути маршрутизатор мультикаст-потоків (або IGMP querier) та необхідно встановити комутатори з підтримкою IGMP (рисунок 1.2).

Клієнтське обладнання [3]:

1. IPTV ПК клієнт. Можливий доступ до IPTV послуг за допомогою персонального комп'ютера, для цього існує програмний клієнт. Встановивши його, абонент може переглядати вибрані телеканали та користуватися будь-якими бажаними додатковими сервісами підключеного IP-TV на своєму ПК.

17

2. Абонентські приставки. Щоб використовувати всі послуги IPTV на телевізорах, необхідно придбання спеціальних приставок Set-Top-Box (STB). Вони є сполучною ланкою між системами Middleware, джерелами відео контенту та телевізорами абонента. Приставка по кабелю приймає сигнали по IP мережі і може перетворити його на формат, що підтримується цим телевізором, як декодер на стороні клієнта. Для кожного окремого телевізора потрібна своя приставка.

Контент, який транслює через IPTV, може ділитися на що подається як записи і потоковий (наприклад Video on Demand). Контент записаний збережеться на окремих встановлених VoD серверах. Потоковий відеоконтент приймають ззовні, наприклад, з супутникових антен, з ефіру та кабелів. Потоковий контент може бути двох видів <sup>[2]</sup>:

1. FTA (free-to-air) – канали, що мовлять відкрито. Число таких відкритих ТВ каналів, що приймаються з одного транспондера, обмежується його встановленою смугою пропускання.

2. PayTV – телеканали зашифровані. Для подібних телеканалів потрібне декодування через CAM-модулі, пристрої для розкодування зашифрованих телесигналів. Для різних систем шифрування потрібні різні CAM-модулі. Число каналів, трансльованих стрімером з одного і того ж транспондера, змінюється від продуктивності використовуваного CAM-модуля, так як будь-який з CAM-модулів здатний декодувати одночасно певну кількість каналів.

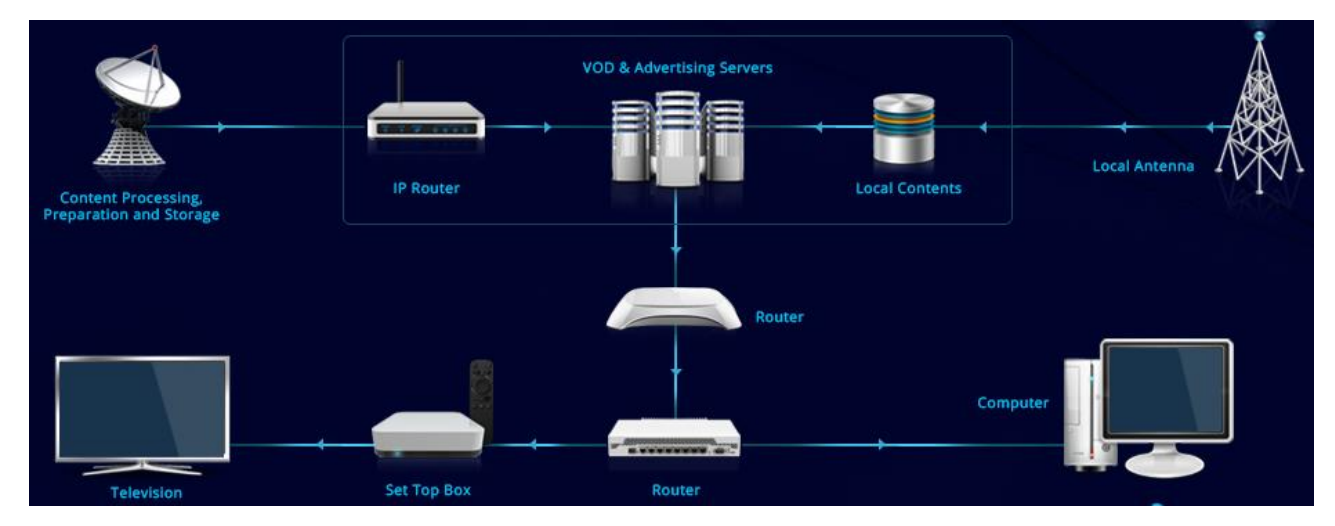

Рис. 1.2. Архітектура IPTV у загальному вигляді

#### **1.5. Архітектури, оптичних, мереж, доступу**

Оператор будь-якого зв'язку усвідомлює, що інфраструктура мереж, яка застаріла, використовує мідні пари та не справляється з навантаженням, що надходить, викликаним корпоративних клієнтів, і приватними особами сучасних додатків, які вимагають широкосмугові канали зв'язку. Подібні проблеми можуть бути вирішені за допомогою сильнішого проникнення оптоволокна в сучасні мережі доступу та його масової прокладки до будинків, або, як це називають в англомовних літературах, Fiber-To-The-Home (FTTH) [5].

Топології оптичних мереж доступу еволюціонували, вони йшли тим самим шляхом, як і еволюціонують традиційні міські мереж. Спочатку було приєднання кожного абонентського пристрою (Optical Network Unit, ONU) з встановленим обладнанням поруч вузла доступу оператора (Optical Line Termination, OLT), організація традиційно з'єднання «точка – точка» (Point-to-Point). Але якщо є необхідність прокладання окремо оптичного кабелю до кожного абонентського пристрою, при неефективності використання активного обладнання з боку провайдера, обумовлюється низька результативність подібної архітектури, наприклад, через велику вартість володіння такою складною мережею та дороге підключення для абонентів.

Наступний етап розвитку мереж оптичного доступу - це перехід на популярну топологію дерева з декількома активними вузлами, підключення на кшталт "точка багатоточка" (Point-to-Multipoint)» [3]. У цій архітектурі безліч абонентських пристроїв, підключених до окремих волокон розподілу терміналу (RT), який, у свою чергу, з'єднаний з оптичним кабелем до вузла доступу. Такий підхід дозволив зменшити кількість постачальника оптичних волокон прокладати кабелі в зоні району та розподільчій мережі з використанням активного обладнання за кімнатної температури, щоб агрегувати трафік від декількох сайтів в одному волокні, з часовим поділом. Це дозволило ефективніше використовувати оптичне волокно, а постачальник був змушений надати віддалену систему живлення, введеного в РТ активного устаткування, і навіть його охолодження під час роботи.

Наступним кроком, щоб зменшити вартість володіння мережею переходу до технології PON, в якій при використанні між оператором вузла доступу та абонентського терміналу немає активного обладнання. Суть технології PON є те, що між центральним вузлом трансіверу модуля OLT та віддалених абонентських пристроїв ONT створюється повністю пасивна оптична мережа, що має деревоподібну топологію (рис. 1.3). У проміжних вузлах дерева розміщуються пасивні оптичні розгалужувачі (спліттери) – компактні пристрої, які не вимагають живлення та обслуговування [3]. Один із прийомопередаючих модулів OLT може передавати інформацію багатьом абонентським пристроям ONT. Число ONT, підключених до одного OLT, може бути дуже великим, наскільки дозволяє бюджет потужності, що розраховується, і максимальна швидкість приймальної апаратури.

Для передавання прямого та зворотного каналів використовується тільки одне оптичне волокно, у якого смуга пропускання динамічно розподіляється серед абонентів, або можна два волокна для випадку резервування. Східний потік (downstream) до абонентів від центрального вузла проходить на довжині хвилі 1490 нм (1550 нм для відео). Висхідні потоки (upstream) йдуть на довжині хвилі 1310 нм від абонентів, використовуючи протокол множинного доступу з часовим поділом (TDMA) [5].

Для побудови мережі PON використовують топологію «точка – багатоточка» і через це мережа має деревоподібну структуру. Всі волоконно-оптичні сегменти підключені до одного приймача, що стоїть у центральному вузлі (на відміну від топології «точка - точка», що дає значну економію за вартістю обладнання).

Один волоконно-оптичний сегмент у мережі PON зможе охопити максимум 32 абонентських вузлів, що знаходяться в радіусі до 20 км, для технологій EPON/BPON, та максимум 128 вузлів на відстані до 60 км для технологій GPON. Усі абонентські пристрої є термінальними і вимкнення або виходу з експлуатації кількох абонентських пристроїв не вплине на роботу інших.

Сьогодні прийнято використовувати дві основні технології: GePON або GPON. GePON (Gigabit ethernet PON) – здатний забезпечувати більшу швидкість обміну інформацією до 1 Гбіт/с, і гарне поширення набув GPON (Gigabit PON) – може забезпечувати швидкість до 2.5 Гбіт/сек [3].

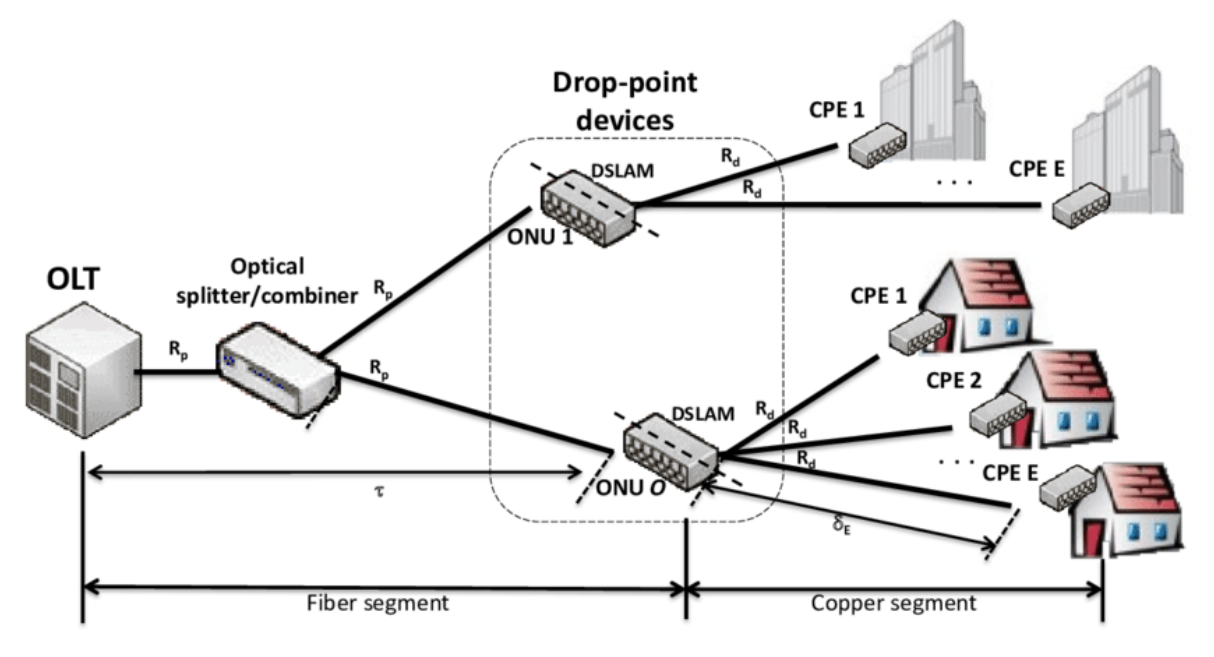

Рис. 1.3. Архітектура PON мережі

Є деякі архітектурні особливості пасивних оптичних мереж. Вони визначають дві домінуючі технології, через які надається двонаправлений широкосмуговий доступ. Перший механізм спирається на здоровий механізм мультеплексування за часом (Time Division Multiplexing TDM). У разі кожному абоненту надходить весь вхідний трафік, а виділенням потрібного пакета займається його термінал ONT, користуючись адресною інформацією заголовку. Якщо під час передачі низхідного потоку (від OLT до ONT) немає жодних проблем, то під час формувань висхідного потоку необхідно застосувати який-небудь механізм синхронізації пакетів, оскільки відстані оптики від ONT різних абонентів до OLT не однакові. Формування висхідного потоку можливе з допомогою протоколів множинного доступу, використовують розділенням по часу (Time Division Multiple Access – TDMA). Хоча мовленнєва природа притаманна TDM-архітектурам, дозволяє використовувати відносно прості пристрої, однак він має кілька недоліків. Зокрема, так як приймачі повинні обробити ONT у загальному обсязі та вимагають відносно швидкої електроніки.

Другою технологією, за допомогою якої працює архітектура PON, є технологія мультиплексування з поділом по довжині сигналу хвилі (Wavelength Division Multiplexing – WDM) [5]. Пасивні оптичні термінали можуть демультиплексувати сумарний світловий потік, що отримується, після чого доставляючи кожному ONT трафік, відправлений тільки йому, на хвилі певної довжини. Структура приймального устаткування на кінцях оптичного каналу містить велику кількість складної електроніки, необхідної в TDM» [2]. І це технологія теж позбавлена деяких певних недоліків. Додавання одного абонентського вузла вимагатиме нового додаткового лазерного джерела, що має довжиною хвилі випромінюваного світла, яка відрізняється від інших, а також збільшення числа каналів у WDM-демультиплексорі, що є трудомісткою операцією у звичайних польових умовах. Каскадувати демультиплексори набагато складніше, ніж звичайні розгалужувачі.

#### **1.6. Особливості технології GePON (EPON)**

GEPON (Gigabit Ethernet Passive Optical Network) – технологія використання пасивних оптичних мереж на основі волоконно-кабельної архітектури, з установкою пасивних дільників (спліттерів), яка дозволяє надавати клієнту послуги з доступу в інтернет, IP-телефонії, телебачення (IPTV, CATV) по одному одноволоконному оптичному кабелю на максимальну дистанцію до 20 км. Устаткування Raisecom EPON/GEPON (Ethernet/Gigabit Ethernet PON) стандартизоване у IEEE 802.3ah [2].

У технології GEPON використовують два типи активних пристроїв для побудови в мережі – це центральний OLT та абонентський пристрій ONU. За допомогою розподіленого за часом мультиплексування на єдиний PON порт OLT можна підключити пристроїв ONU до 64. Серія абонентських пристроїв у цьому випадку призначена для можливості надання домашнім користувачам високошвидкісних доступів до мережі інтернет, послуг телефонії та телебачення, а також бездротового з'єднання WiFi $[5]$ .

EPON технології мають ряд переваг перед мережами Ethernet:

- економія коштів на прокладанні ВОЛЗ та подальшому її обслуговуванні;
- послуга CATV може надаватися з оптичних волокон;
- у мережі використовується мала кількість активного обладнання;

-проміжні пасивні вузли мережі (сплітери) мають енергонезалежність, це підвищить відмовостійкість мережі та дозволить заощадити кошти на електроенергії;

- спрощене розгортання мережі PON у приватному секторі;

#### **1.7. Технологія MPLS**

MPLS (MultiProtocol Label Switching) – це особлива технологія комутації пакетів у різних багатопротокольних мережах, яка базується на використанні міток. MPLS розроблявся і позиціонувався як спосіб для побудови високошвидкісних IP-магістралей, але область її застосування не обмежена протоколом IP, а так само поширюється на трафік будь-якого мережевого протоколу, що маршрутизується [3].

Мережі IP не залежні від протоколів рівня два та фізичних каналів, і це дозволяє операторам застосовувати різні технології для побудови магістральних мереж та для подальшого підключення клієнтів. Для їх побудови, наприклад, застосовуються технології POS, SRP/DPT (Spatial Reuse Protocol/Dynamic Packet Transport), GE, на рівні магістралі та 10/100/1000 Ethernet/DSL/FR/ATM на рівні доступу» [4].

Маршрутизація IP-пакетів виконується на виборі найкоротшого шляху. Тобто, кожен маршрутизатор по всьому шляху прямування заголовок пакета аналізує його і визначає оптимальний напрямок. Тим не менш, мережа IP-основи не має можливості ефективного керування трафіком та ефективного використання альтернативних маршрутів. Крім того, вони не повинні вирішувати перетину та трафіку клієнтів плану поділу для віртуальних приватних мереж, що унеможливлює підключення клієнтів з тими ж адресами. Для вирішення таких проблем встановити архітектуру, розроблену MPLS (Multiprotocol Label Switching). Архітектура MPLS може бути найефективнішою під час передачі IP-трафіку та для роботи в середовищі IP-орієнтованих додатків, розроблялася вона для побудови глобальних високошвидкісних магістральних мереж, і вона забезпечує економічність та безпечну організацію VPN (Virtual Private Network) з'єднань.

MPLS технологія дозволяє інтегрувати мережі IP та ATM, яка продовжує вкладені в обладнання. MPLS архітектура та стандартизовані елементи поєднує в собі найуспішніший розвиток кількох компаній.

В основі технологій MPLS лежить спосіб обміну міток. Кожен маршрут з таблиці маршрутизації пов'язаний з певною міткою, яка є унікальною для маршрутизатора MPLS-мережі» [5]. Мітка передається як частина будь-якого пакета, спосіб його підключення до пакету залежить від технології канального рівня. У заголовку IP-пакета MPLS є проаналізований граничний маршрутизатор. Він також визначає найкращий маршрут для пакету в мережі та розпізнавальних знаків на цьому маршруті. Всі інші MPLS маршрутизатори мережі можуть тільки прочитати етикетку, яку пересилає пакет до зазначеного маршруту. Вийшовши MPLS-хмара постачає пакет стандартної IP-маршрутизації [3].

Залежно від виду використовуваної мережі (IP, ATM) відбувається призначення мітки. А мережах ATM використовують стандартні VPI/VCI (Virtual Path/Circuit Identifiers) поля для ATM-комірки, щоб визначати шляхи IP-пакета, а в мережі IP мітка додається між заголовками третього та другого рівнів. Розміри мітки 4 байти. Сам ідентифікатор займе перші 20 біт, наступні три біти будуть зарезервовані для експериментальних використань, а останній біт третього байта необхідний для вказівки на закінчення стека міток. Четвертий байт необхідний для TTL (Time To Live) тобто, часу, протягом якого пакет повинен існувати в мережі.

MPLS-мітки можуть бути розташовані одна за одною у стеку. Кожен маршрутизатор є першою міткою в стеку, поки пакет не досягне свого призначення вказаному маршруту» [3]. Там, мітка видаляється.

Архітектура MPLS використовує два методи для розподілу міток: на запит і без запиту. У першому вигляді LSR (Label Switch Router) - маршрутизатори запитують створення мітки для з'єднання, а в другому – самостійно повідомляють, без посилки запитів, сусідів про призначені самостійно мітки.

Використання стека міток і RSVP (Протокол резервування ресурсів) забезпечує чітке проходження комутації пакетів через так звані тунелів в мережі MPLS, що підвищує ефективність завантаження каналів в MPLS-мережі з альтернативними шляхами, як певний трафік позначається конкретний шлях із зазначеним параметрів якості обслуговування.

Найбільш значні рішення в архітектурі MPLS – це можливості поділу IP-трафіку та можливості створення VPN-з'єднання між різними вузлами мережі, а також незалежний адресний простір операторської та клієнтської мережі. Мережі, побудовані на основі технології MPLS/VPN, є виключно високо масштабованими, прості в налаштуванні та підтримують природну інтеграцію з іншими сервісами IP» [4].

Поділ трафіку та ізоляція мереж забезпечується автоматичними фільтраціями маршрутних оголошень та застосуванням тунелів MPLS під час передачі клієнтського трафіку у внутрішній мережі провайдера. Маршрутні інформації з клієнтської мережі за допомогою спеціального розширення MP-bgp-протоколу BGP (Borger Gateway Protocol) здатні потрапляти лише до мережі того ж клієнта. Маршрутизатори різні клієнти маршрутної інформації один про одного та провайдера, і це досягається ізоляції мереж. На клієнтських маршрутах відомі тільки оператори граничних маршрутизаторів, які пов'язані безпосередньо з цими клієнтами. Дані маршрутизатори розподіляють внутрішні операторські та клієнтські таблиці маршрутизації через технологію VRF (VPN Routing and Forwarding). На прикордонному пристрої створюється по одній VRF таблиці для кожного клієнта. А обмеження маршрутної інформації окремий VPN ізолює адресні простори різних VPN. Щоб підвищити рівні захищеності MPLS/VPN, можна досягти за допомогою встановлених у мережах клієнтів або мережах провайдера різних засобів автентифікації та шифрування, наприклад IPSec.

Надійність та якісність мереж MPLS перевірено часом. Багато операторів зв'язку використовують подібні мережі на комерційній основі. Переважна більшість із новостворених та виготовлених мереж на основі MPLS-архітектури. MPLS технологія стала стандартом де-факто для побудови магістральних мереж.

Рішення з використанням інфраструктури MPLS-мережі оператора як основи є економічні та технічні переваги, у тому числі:

- прибуткове інвестування в інфраструктуру провайдера, що виключає необхідність будівництва та підтримки різних типів мереж;

- вигідне використання всіх фізичних каналів зв'язку, розташованих між вузлами оператора, за рахунок передачі голосових файлів, даних клієнтських VPN та Інтернету через одну мережу IP/MPLS;

- можливості використання будь-яких існуючих мереж для створення магістралі та організації доступу клієнтів;

- продовження списку операторських сервісів, доступних клієнтам;

- простота налаштування та використання мережі;

- високий рівень масштабованості мережі та надійності рішень;

- невелика вимогливість до ресурсів устаткування.

#### **1.8. Послуга «Відео на запит» (Video on on Demand)**

Video on Demand  $(VoD)$  — відео на запит, система Unicast з індивідуальною доставкою абоненту вибраних ним телевізійних програм або фільмів за кабельною, цифровою, або супутниковою, ефірною телевізійною мережею з єдиного мультимедіасервера в різних мультимедіаконтейнерах (наприклад, MPEG, FLV, AVI, MKV ,  $H.264, H.265$ ) [5].

Фільм у будь-який час можна замовити із запропонованого каталогу, зазвичай при цьому підтримуються різні додаткові функції: додавання до закладок, перемотування, пауза.

Розрізняють три найпоширеніші види реалізації сервісу VoD:

Near video on demand  $(nVOD)$  – це найпоширеніший різновид VoD. Головною особливістю мовлення в цьому режимі транслює ту ж програму, підготовлену заздалегідь. Часто застосовується при ринковій моделі pay-per-view у відеодистрибуції. Цю технологію можна зустріти у всіх великих кабельних та супутникових фірм, найбільшим pay-per-view-провайдером (і світовим лідером ринку VoD) є In Demand, що надає за схемою nVOD відео вміст близько 40 ТВ-каналів.

Push video on demand (pVOD) – цей метод також часто використовується в системах та мережах, де ступінь інтерактивності обмежено через слабку пропускну спро-

можність мережі, або багато інших факторів, коли прямий широкомовний потік неможливий або важко. Головною особливістю цієї реалізації, VoD, є наявність незалежної відеопам'яті в приладі хоста, як правило, використовували спеціальні PVR, хоча їх походження та архітектура можуть бути дуже різноманітною. Вони здатні приймати та зберігати потоки транслюваного відео на будь-якій бажаній абонентом швидкості, після завершення закачування надають якийсь "віртуальний VoD", і абонент може виконувати будь-які стандартні процедури (перемотування, паузи та ін.) локально над завантаженим відеозаписом. Всі відеопрограми накопичуються на цьому рекордері, і коли поступово вільне місце закінчується, вони по черзі автоматично видаляються.

True video on demand (tVOD) – метод ресурсомісткої реалізації VoD. Саме це є справжній VoD інтерактивний, який забезпечений технічно безпосередньою потоковою трансляцією замовленого контенту, і сформованого для певного абонента відео. Буває, що для підвищення ефективності виконання цієї роздачі використовують різні P2P-рішення.

VoD-сервер - сервер, який зазвичай є дуже навантаженим і ресурсомістким, його ступінь навантаження можуть визначити три фактори:

- сума кількості годин тривалості відео, що зберігаються на сервері;

- номінальний бітрейт відеофайлів;

- кількість підтримуваних одночасних роздач відео, які можуть забезпечити цей сервер;

VoD-сервіс - це сума декількох серверів, які працюють в одному зв'язуванні, тому можна виділити його стандартні компоненти:

- сервер з архівом відео;

- сервер передає збережене відео абонентам;

- інформаційний сервер що зберігає каталог всієї наявної продукції, з підтримкою, можливістю замовлення та оплати;

- сервер-перекодувальник;

- підсистема моніторингу та контролю потоків та клієнтського обладнання;

27

- підсистема для управління сервісом VoD та налаштуваннями всіх послуг, або "Проміжне програмне забезпечення", "VoD Middleware".

#### **1.9. Відмінності між IPTV і інтернет-телебаченням**

Терміни IPTV та інтернет-TV дуже часто бувають ототожнені. Причина зазвичай у тому, що IPTV та інтернет-ТВ абоненти отримують одні послуги від оператора зв'язку, і в тому, що і в обох випадках абоненти можуть отримувати послугу на ПКклієнта. Тим не менш, ці напрямки надання телевізійних послуг сильно різняться.

IPTV – це технологія, яка використовує протокол IP, але вона не є телебаченням, яке веде мовлення через мережу Інтернет, яка є загальнодоступною [3]. IPTV просто використовує IP-протокол щоб передавати сигнали на термінали абонентів (приставки, що підключаються до телевізорів, або комп'ютерів користувача через PCклієнта, програмне забезпечення, яке може приймати та декодувати відео-сигнал оператора) $[2]$ .

Інтернет-ТВ – це зовсім інша модель розповсюдження відео. Ця модель насамперед змінює саму концепцію надання відеоконтенту: відеоконтент стає надбанням громадськості відповідно до загальної концепції Інтернету в цілому. У зв'язку з цим, ціль інтернет-телебачення є максимальне проникнення відео контенту для якомога більшої кількості споживачів. Але досягнення цієї мети ставить під загрозу відео безпеки, яка докорінно суперечить основним принципам організації, телевізійної техніки IPTV.

IPTV ніяк не пов'язані з Інтернетом, тобто ТВ-сигнал не є загальнодоступним – це їхня принципова різниця [3]. До того ж, телевізійний сигнал, який передає оператор зв'язку за допомогою технології IPTV, може контролюватись навіть під час передачі на комп'ютер, через що абоненту можна заборонити його запис (це допомагає захистити права правовласників).

Виходить, що суть IPTV у порівнянні з Internet TV – це розвиток нової технології з надання телевізійних послуг, та збереження всіх можливостей зменшення втрат контенту у зв'язку з нелегальними підключеннями до мережі, а також піратства з боку абонентів.

# **РОЗДІЛ 2 ВИБІР ТЕХНОЛОГІЇ ТА ОБЛАДНАННЯ ДЛЯ ПРОЕКТУЄМОЇ IP МЕРЕЖІ**

#### **2.1. Рівні OSI для IP мережі**

Міжнародною організацією зі стандартизації ISO ще в 1977 р. була розроблена модель взаємодії відкритих систем з 7 - рівнів (Open Systems Interconnection - OSI) [4]. На рис. 2.1 показано еталонну модель OSI, яка складається з двох основних компонентів: абстрактної загальної мережевої моделі та групи спеціальних протоколів. В IPтехнологіях три рівні (сеансовий, рівень подання та рівень додатків) поєднуються в один загальний окремий рівень, який називається рівнем додатків. Він надає різним використовуваним програмним засобам можливості взаємодії у мережі нижчих рівнях, спрощуючи цим обмін даними [6].

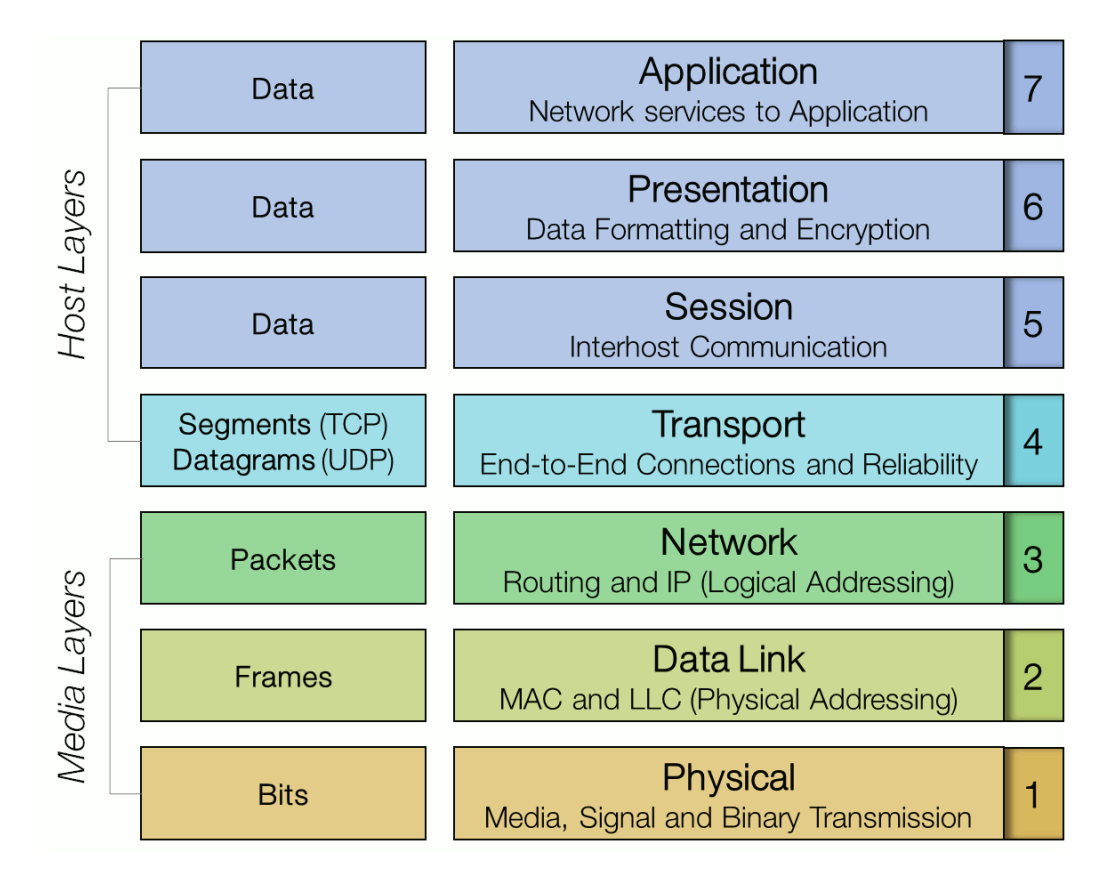

Рис. 2.1. Еталонна модель OSI

*Рівень 1* – фізичний рівень. Цей рівень має забезпечувати передачу бітів за фізичними ланцюгами зв'язку. Найправильніше його описувати на основі фізичних параметрів мережі, він включає елементи:

- контакти;
- З'єднувачі;
- Рознімання;
- Кабельні.

Проектована оптична мережа є пасивною. Для побудови мережі використовуватимемо одномодовий оптоволоконний кабель. Одномодове оптичне волокно 9/125 nm сконструйоване таким чином, що в ядрі оптоволокна може поширюватися лише одна, основна мода. Саме тому такі оптичні волокна мають найкращі характеристики і найбільш активно використовуються при будівництві ВОЛЗ» [6]. Основні переваги одномодових оптичних волокон - мале згасання 0,25 db/км, мінімальна величина модової дисперсії та широка смуга пропускання - завдяки яким забезпечується безперебійна передача по оптоволокну сигналів. Також будуть використані: волоконно-оптичні з'єднувачі, розгалужувачі та мультиплексори WDM.

*Рівень 2* – канальний рівень. Цей рівень відповідає за загальне компонування бітів в кадри, що передаються, і подальшу їх передачу, або отримання через фізичні засоби. На цьому рівні виконується найбільша частина робіт з виявлення та виправлення різних помилок. Одним із протоколів, що використовуються на цьому рівні, буде протокол Multipoint MAC Control (MPMC), необхідний для керування трафіком мережі EPON.

**Рівень 3** – мережевий рівень. Для того, щоб забезпечити зв'язки з хостами, потрібно використовувати протоколи міжмережевого обміну, що забезпечують зв'язок між комп'ютерами, які є частиною різних локальних мереж. Приклад цього – відома всім світова мережа інтернет, тобто організована мережа мереж [4]. Якщо є необхідність з'єднати разом кілька локальних мереж, використовуються протоколи 3 – рівня та маршрутизатори. На мережному рівні працює і IP протокол, який використовуватиметься у цій роботі для проектування IP мережі.

*Рівень 4* – транспортний рівень. Цей рівень необхідний забезпечення надійності двоточкового обміну даними. Транспортний рівень передає дані між процесором у першому пристрої та процесором у другому пристрої. У IP-технології використовують два протоколи цього рівня.

1. Протокол управління передачею (Transmission Control Protocol - TCP). Цей протокол може забезпечити найбільш надійну передачу потоків, він виконує:

- управління потоками;

– відновлення після збоїв;

- планування подальшої передачі пакетів.

2. Протокол датаграм користувача (User Datagram Protocol - UDP), що забезпечує найшвидшу одноблочну передачу даних.

Для надання якісних послуг IPTV необхідно використання протоколу TCP, так як він, на відміну від UDP встановлює з'єднання перед передачею даних, після передачі підтверджує їх доставку, при необхідності робить повтор відправки даних, гарантує цілісність та дотримання правильної послідовності даних, що завантажуються» [4].

*Рівні 5-6-7*: рівні програми. Додаток - це певні програмні засоби, які займаються взаємодією зі стеком TCP/IP і містять базовий мережевий сервіс, такий як передача різних файлів та електронна пошта, або певний клієнтський додаток.

#### **2.2. Вибір технологій, що використовуються для побудови IP мережі**

Мережа IP можна як об'єднання автономних і незалежних локальних, глобальних мереж, у кожному з яких можна використовувати будь-яку з технологій канального рівнів. У мережі IP, як у будь-якій іншій мережі, виділяють магістральну мережу, а також мережу доступу. «Кордон» магістральної мережі – це точки підключення локальних мереж до глобальних мереж.

У даній роботі буде розглянуто побудову IP мережі на основі архітектури MPLS (MultiProtocol Label Switching).

У роботі також використовується технологія EPON, завдяки якій між вузлом доступу оператора та абонентським кінцевим пристроєм не потрібно встановлення жодного активного обладнання. Суть технології PON в тому, що між приймальним модулем центрального вузла OLT і всіма абонентськими вузлами ONT створена абсолютно пасивна оптична мережа, що має топологію пасивного дерева. У проміжних вузлах дерева розміщені пасивні оптичні спліттери – невеликі компактні пристрої, які не потребують живлення чи обслуговування. Технологія побудови пасивних оптичних мереж за допомогою Ethernet під назвою GePON або EPON ефективно допомагає вирішити задачу «останньої милі»» [5]. Серед переваг цієї технології є суттєва економія оптичних волокон, а це дозволяє витрати значно знизити. Тобто. за допомогою одного єдиного оптичного волокна можливе підклеювання до 64 кінцевих пристроїв, і надання більше 1500 портів Fast Ethernet.

Можливості Ethernet і IP, спільно з технологіями передачі оптоволокном дозволяють побудувати справжні ефективні мультисервісні мережі, а не просто забезпечити широкосмуговий доступ в мережу Internet. У подібній мережі можна об'єднати і телефонний трафік, і трафік даних та мовлення з усіма супутніми послугами.

Таблиця 2.1

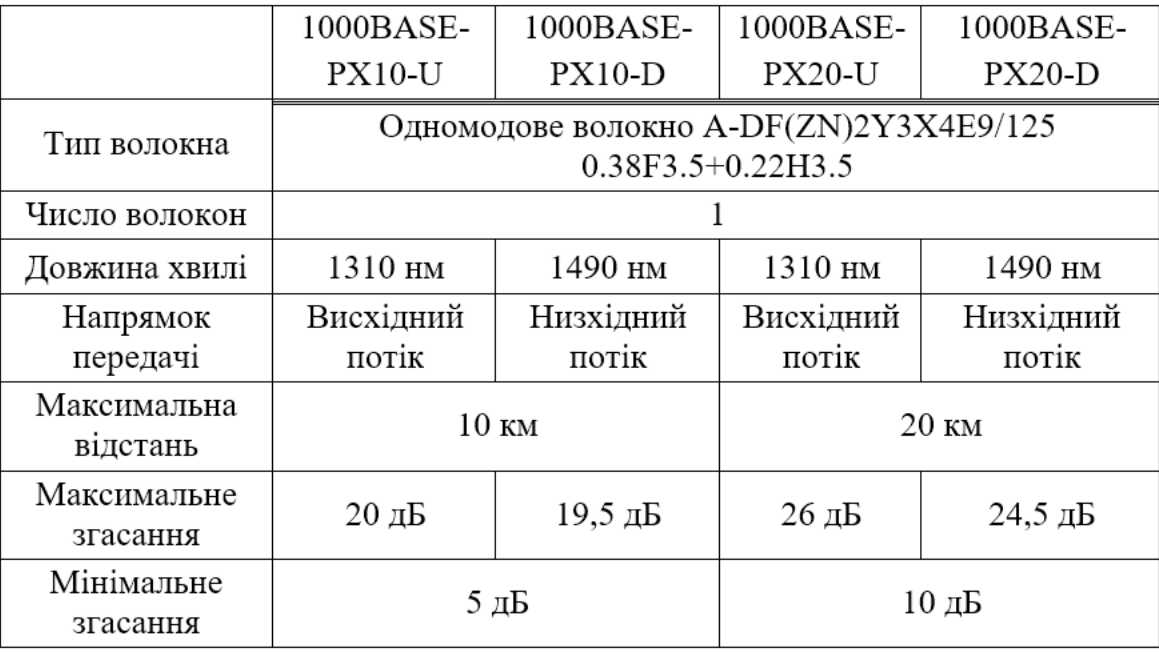

Фізичні характеристики мережі EPON

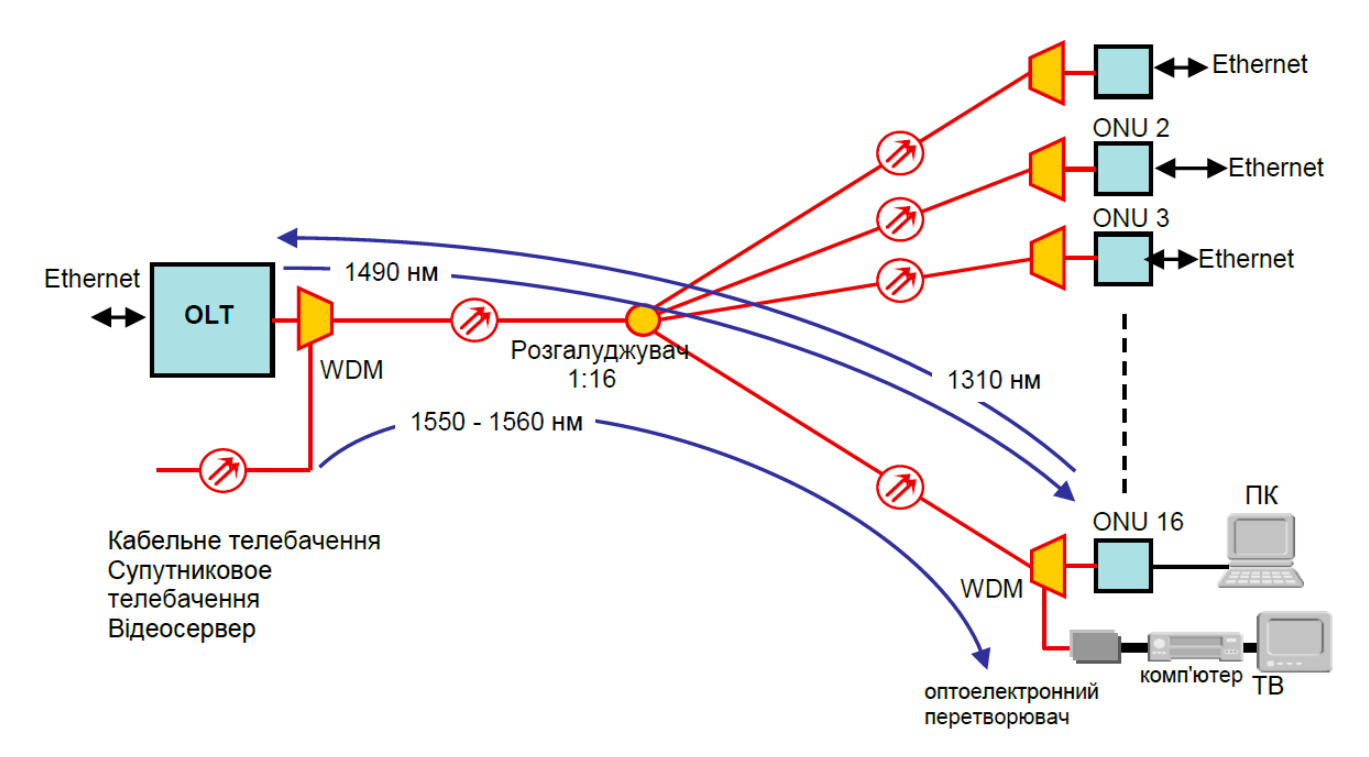

Рис. 2.2. Мережа EPON, що надає послуги аналогового (AM - VSB) або цифрового (DVB-C) телебачення

Для управління трафіком мережі в EPON потрібен додатковий протокол канального рівня (2 рівень в моделі OSI), саме тому використовується протокол Multipoint MAC Control (MPMC). Цей протокол для управління трафіком використовує три види повідомлень довжиною по 64 байта: GATE (строб), REPORT (повідомлення), REGISTER (реєстрація). Пакет Gate передається від обладнання OLT до ONU, переносячи інформацію про початок і про тривалість часового інтервалу, який зарезервований для посилаються обладнанням ONU пакетів. У повідомленні GATE вказана інформація, що отримується в повідомленні REPORT, яке посилає обладнанням ONU. Повідомлення REPORT містить інформацію про загальну кількість байт даних, що містяться в буфері ONU, обладнання Olt попереджається про те, що ONU підключилося до мережі. OLT також може використовувати протокол MPMC для обчислення часу поширення, а так само відстані до кожного ONU мережі. Дані про час поширення необхідні для виділення необхідних часових інтервалів обладнанню ONU.

Відповідно до стандарту IEEE 802.3 ah, EPON призначений виключно для цифрового зв'язку, а точніше для передачі кадрів Ethernet [6]. але, так як мережі EPON  $\epsilon$ повністю оптичними, можливе фізичне використання для інших додатків, наприклад для передачі аналогового телебачення. Для цих цілей використовується діапазон довжин хвиль 1550 - 1560 нм (рисунок 2.2).

#### **2.3. Використання multicast мовлення**

Multicast трафік (групова передача кадрів) зазвичай використовується для передачі по мережі потокового відео, при необхідності доставки відео - контент необмеженій кількості абонентів, не перевантажуючи при цьому мережі [6].

У Multicast трафіку використовується спеціальний клас IP-адрес призначення, наприклад адреси в діапазоні 224.0.0.0..... 239.255.255.255. Можуть бути використані і IP-адреси класу D.

Відмінність від unicast трафіку: multicast не може призначити адреси кожному індивідуальному комп'ютеру (або пристрою STB). Дані відправляються по multicast IP, а приймач даних приймає рішення приймати або не приймати їх, тобто чи буде абонент дивитися цей канал, чи ні. Цей спосіб передачі показує, що головне обладнання IPTV оператора передає один загальний потік даних по всіх адресах абонентів. На відміну від broadcast передачі, у абонентів є вибір – потрібно приймати дані чи ні.

Для організації multicast передачі в IP-мережі повинні бути маршрутизатори, що підтримують мовлення multicast. Ці маршрутизатори використовують протокол IGMP для відстеження стану груп розсилки (а саме, стан в тій чи іншій групі кінцевого вузла мережі).

Основні правила роботи протоколу IGMP такі [6]:

- кінцевий вузол мережі відправляє пакет IGMP типу report, щоб забезпечити запуску процесу підключення до групи розсилки;

- вузол не відправляє додаткових пакетів при відключенні користувача від групи розсилки;

- маршрутизатор multicast через деякі часові інтервали посилає запити IGMP. Ці запити в мережі дозволяють визначати поточний стан груп розсилки;

- вузол відправляє відповідні пакет IGMP для кожної з груп розсилки до тих пір, поки є як мінімум один клієнт даної групи (рисунок 2.3).

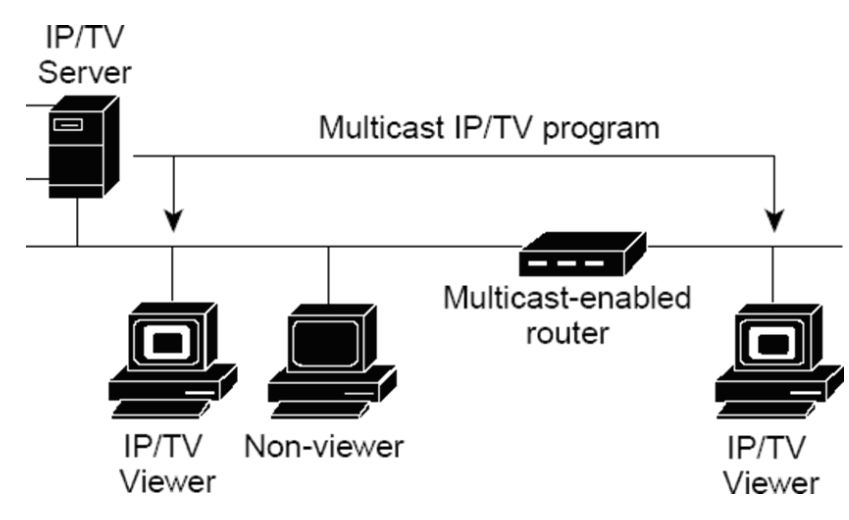

Рис. 2.3. Загальна схема multicast передачі

Завантаження магістральної частини multicast трафіком може залежати тільки від кількості трансльованих в мережі каналів. При роботі з Gigabit Ethernet мережею, якщо половину магістрального трафіку можна виділити під multicast передачу, ми зможемо отримати близько 100 MPEG-2 телевізійних каналів, кожен з яких має швидкість потоку даних 5 Мб/сек, не кажучи вже про Н.264 / Н.265.

В IPTV мережі, проте, одночасно присутні всі три види трафіку: broadcast, multicast і unicast. Оператор, вираховуючи оптимальну величину пропускної здатності мережі, повинен враховувати різний механізм впливу різних технологій IP-адресації на об'єм трафіку.

#### **2.4. Вибір обладнання**

Для побудови IP мережі на базі технології EPON, призначеної для надання послуг IP телебачення, знадобиться наступне обладнання: концентратор EPON; термінальний пристрій EPON; сервер; сплітери (розгалужувачі); STB-пристрої; (рисунок 2.4).

Це обладнання повинно підтримувати технологію MPLS, а так само Multicast. Одним з найважливіших критеріїв вибору обладнання є його вартість.

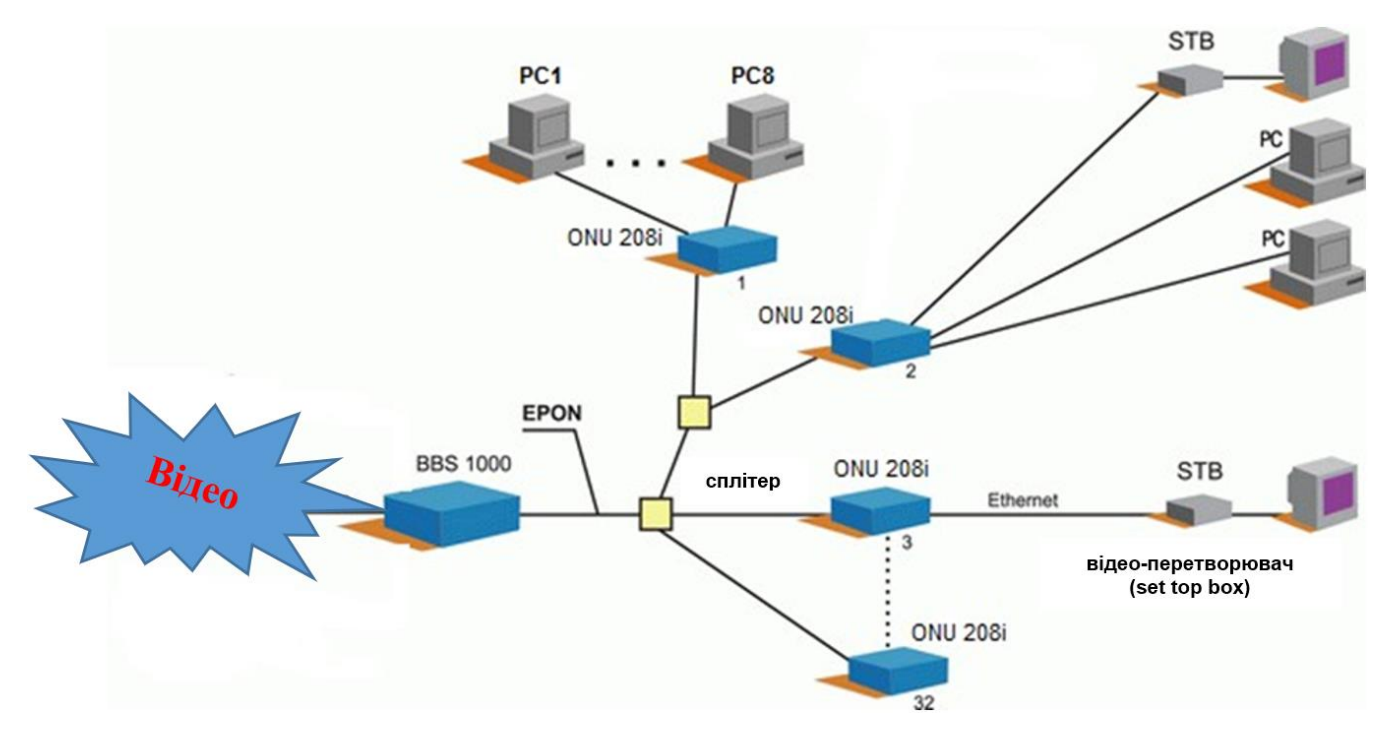

Рис. 2.4. Схема побудови мережі IPTV і розміщення обладнання

Сервер DEPO Storm 7350n5 Lite. Продуктивний якісний сервер компанії DEPO на базі процесорів Intel Xeon, з серії E2334, що підтримує двопроцесорні конфігурації у виконанні Pedestal» [9]. Призначений для додатків, вимогливих до обчислювальної потужності. Може використовуватися наступних служб:

- файл-сервер;

- сервер резервного копіювання;
- термінальний сервер;
- сервер додатків;
- сервер СУБД;
- сервер віртуалізації;
- сервер електронної пошти;
- контролер домену (DC);
- сервер відеоспостереження.

Технічні характеристики сервера Storm 7350n5 Lite:

Чіпсет:

Intel C602;

Пам'ять:

Системна плата підтримує максимально 128ГБ оперативної пам'яті DDR4-3600/2333 ECC REG в 8-ми слотах;

Твердий диск SSD:

Є можливість установка до 10-ти дисків з інтерфейсами SATA або SAS стандартного форм-фактора 2.5 / 3.5" з підтримками функції "гарячої" заміни і можливістю організації RAID-масивів рівнів: 0, 1, 10, 5, 5EE, 50, 6, 60. Доступні Рівні RAID визначається обраним в конфігураторі інтегрованим і / або додатковим RAID-контролером (або HBA).

Стандартне обладнання: один послідовний високошвидкісний порт 16550; USB щоб підключення миші і клавіатури; Роз'єми USB Type-C на задній панелі, 4хUSB Type-C 3.2; інтегрований відеоадаптер Aspeed 8300;

Інтегрований IPMI 2.0 and KVM з виділеним портом LAN;

Мережевий інтерфейс [9]:

Двоканальний інтегрований Gigabit Ethernet 82574L;

Слоти розширення:

1x PCI-E 4.0 x16

1x PCI-E 4.0 x8 (in x16 slot) 1x PCI-E 3.0 x4 (in x8 slot) 1x PCI-32/33MHz

Система для охолодження:

Один вентилятор для забезпечення нормального терморежиму всередині сервера; Один вентилятор на блоках живлення; Один вентилятор в кошиках "гарячої" заміни дисків;

Живлення:

Сервер Storm 7350n5 Lite стандартно комплектується блоком живлення з потужністю 700 Вт з автоматичним вибором частот (50/60Гц). Опціонально можуть бути встановлені блоки 2х620вт з резервуванням і "гарячою" заміною модулів живлення 620 вт.

Виконання:

Розміри (ДВШ, мм) 591x430x221, з ніжками розміром 591x449x330, брутто 695x355x545. Маса максимум 25 кг. додатково може поставлятися комплекти для монтажу в 19" стійку.

Підтримувані операційні системи:

Рекомендована установка операційної системи Microsoft® Windows 10 Server, Microsoft® Windows 2012 Standard. [9]

Концентратор EPON BBS 1000. Концентратор EPON BBS 1000 + виробництва компанії UTStarcom, забезпечує Послуги з передачі голосу, даних, відео на високих швидкостях по гігабітним пасивним оптичних Ethernet мереж корпоративним і приватним абонентам (рисунок 2.5). [7]

Його відмінностями є більш розширені функціональні можливості. BBS 1000 + дозволить нарощувати потужність вузла в міру необхідності, що дозволяє клієнтам більш ефективно використовувати ресурси.

UTStarcom BBS 1000 + підтримує до 8 PON інтерфейсів, кожен з них здатний передати трафік зі швидкостями 1 Гбіт/с, який може розподілятися між 64 термінальними пристроями. Виходить, що невеликий концентратор в корпусі 1u може обслуговувати до 512 абонентів.

Забезпечення різноманітними сервісами не маленького числа абонентів, низька ціна на обладнання, а також невисокі витрати, необхідні для розгортання мережі на базі технологій EPON, роблять BBS 1000+чудовим альтернативним рішенням для організації доступу на відрізку останньої милі. Існують вбудовані механізми обслуговування (QoS) обладнань BBS 1000 + дозволяють операторам зв'язку не перевищувати встановлену смугу пропускання, але в той же час, виділяючи і даючи пріоритети трафіку, для якого затримки неприйнятні. Дані послуги засновані на індвідуальній Угоді про рівень обслуговування (SLA). Динамічний розподіл смуги пропускання дозволяють операторам зв'язку тарифікувати переданий трафік шматками в 1 Мб. Підтримка протоколу IGMP передбачають управління широкомовними викликами і гарантує ефективне використання мережевої інфраструктри для послуг, пов'язаних з передачею відео [8].

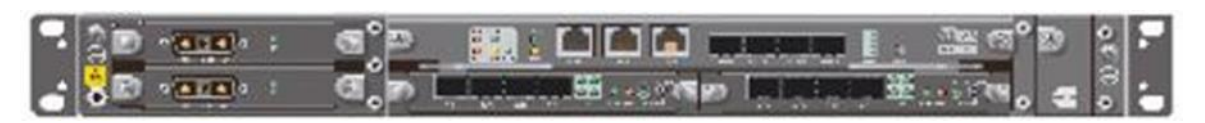

Рис. 2.5. Концентратор BBS 1000+

Термінальний пристрій EPON ONU 208i.ONU 208i — це відносно недорогий і дуже високопродуктивний абонентський термінал EPON класу SOHO (Single Office/Home Office) (рисунок 2.6), який розроблений для установки в житлових будинках і невеликих офісах. [7] він дозволяє надати широкосмуговий доступ (до 1 Гб / с) для комп'ютерів та іншого кінцевого клієнтського обладнання. ONU 208i має 8 портів 10/100Base-T Ethernet з розширеними функціональними можливостями рівня L2 для послуг з передачі даних і IPTV. Пристрої ONU 208i віддалено конфігуруються і управляються через Концентратори мережі EPON (OLT) з сімейства BBS.

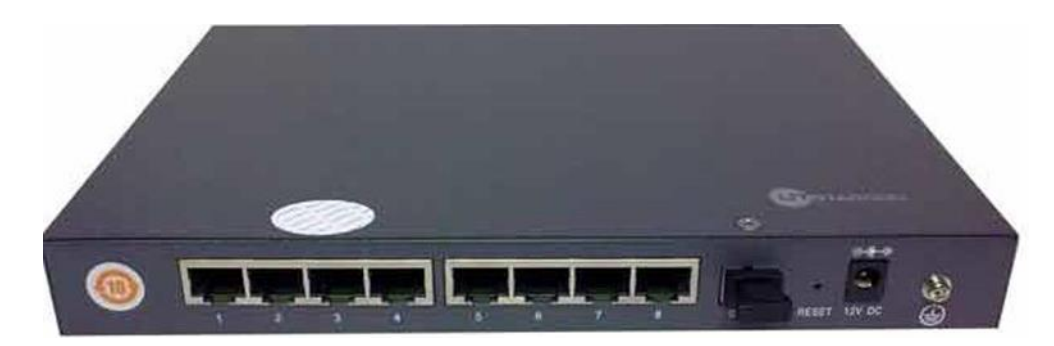

Рис. 2.6. Термінальний пристрій ONU 804i

ONU 208i приймає волоконно-оптичні відеосигнал на довжині хвилі 1550 нм і передає вихідний потік даних на довжині хвилі 1310 нм. ONU 208i забезпечує зв'язок з концентратором мережі через оптичний порт GEPON, а зв'язок з користувачами через 8 портів Ethernet  $[8]$ .

Спліттери PLC. Основні призначення планарного спліттера PLC-застосування в мережах PON / EPON. На будь – якій ділянці: в муфті, на станції, при введенні в будинок, оптичний сигнал ділиться на між користувачами і на кілька волокон за допомогою пасивних пристроїв, що не вимагають обслуговування – спліттера. [7]

Існують кілька варіантів коефіцієнта поділу світлового потоку за допомогою PLC сплітерів: 1х2, 1х4, 1х8, 1х16, 1х32, 1х64 (рисунок 2.7). Різні варіанти виготовлень сплітерів дозволяють використовувати їх для мереж PON будь-якої архітектури, незалежно від використовуваної оператором технології передачі даних. Найменші розміри сплітера, а також застосування сплітерів, вже окінцьованих роз'ємом SC з пігтейлом різної довжини, забезпечують гнучкий підхід при монтажі мережі. Сплітер

може бути інтегрований в оптичний крос, вуличні та під'їзні шафи, муфту, поверхові коробки, або в пристрій абонентського доступу.

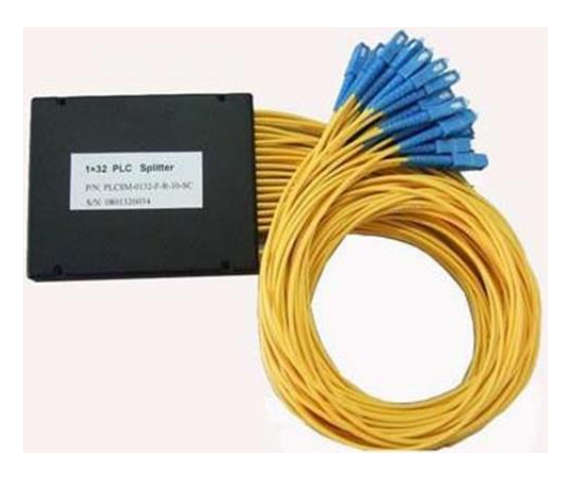

Рис. 2.7. PLC сплітер 1х32

Ресивер IP-телебачення STB-1001S. STB-1001S – це реверсивер, вироблений компанією ZyXEL, він являє собою невеликий пристрій розміром 34×190×132 мм (плюс близько 45 мм на дроти) (малюнок 2.8). Цей пристрій можливо без проблем встановити його в стійку з апаратурою, і просто поруч з телевізором. Існує можливість прикріплення на стіну, але потрібно звернути увагу на доступності віконця приймача дистанційного керування. На передній панелі є три індикатори-живлення / стан, підключення / активність локальної мережі, прийом сигналу пульта дистанційного керування. [8] всі необхідні роз'єми знаходяться з задньої панелі: живлення, коаксіальний цифровий аудіовихід S / PDIF і аудіо-відео вихід HDMI, Ethernet. Там же розташований вимикач живлення, якщо необхідно повністю вимкнути пристрій. В комплект поставки ZyXEL входять: ресивер, його блок живлення (компактна модель на 12 В 1,5 А), пульти ДУ з батарейками (2×AAA), кабель HDMI для композитного відео і стерео аудіо, мережевий кабель, короткий опис, компакт-диск з повним програмним забезпеченням. Цей ресивер може декодувати відео-файли стандартного дозволу, що використовує кодеки MPEG2 MP@L3 і H. 264 MP@ L3. Звук може бути закодований в MPEG-1 layer I/II, MP3, AAC або AAC+LC. Підтримується висновки AC3 по цифровому інтерфейсу. Відеовиходи в HDMI може бути налаштований на

композит або на RGB. Підтримка H.264 дозволяє забезпечити кращу якість в порівнянні з MPEG2 при тому ж бітрейті, або зменшити бітрейт при фіксуванні якості. Наприклад,

«Апаратна база ресивера становить відеопроцесор від STMicroelectronics-ST7100. Крім основного 266 МГц ядро, і є ще два по 400 МГц, які займаються виключно декодуванням аудіо і відео потоків. Обсяг оперативних і флеш-пам'яті становить по 128 МБ [7].

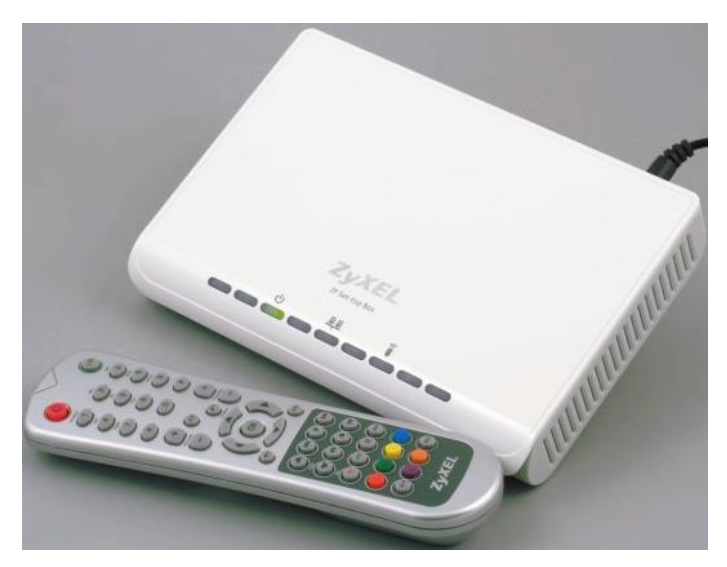

Рис. 2.8. Ресивер IP-телебачення STB-1001S

# **РОЗДІЛ 3 ПРОЕКТУВАННЯ МЕРЕЖІ EPON ТА РОЗРАХУНОК ЇЇ ХАРАКТЕРИСТИК**

IP мережа буде проведена від національної інформаційної супермагістралі (НІСМ), побудованої провідним українським оператором зв'язку «Фрегат». «Фрегат» надає послуги приєднання до НІСМ для провайдерів послуг зв'язку за встановленими тарифами. Приєднання буде проводитися в центральному відділенні «Фрегат», що знаходиться за адресою м. Жовті Води, проспект Перемоги, 16, Дніпропетровська об-ласть, де буде встановлений сервер DEPO Storm 7350n5 Lite, в якості файлсервера, що реєструє вхідний трафік і направляє його з затримкою концентратору EPON BBS 1000.

Від ОПТС-6 буде прокладено оптичний кабель по міській каналізації, далі оптичний кабель буде прокладатись в траншеї, кабелеукладачем.

Загальна протяжність шляху прокладки від ОПС-6 до центрального відділення «Фрегат»  $L_{\text{TD}}$ :

$$
L_{\text{tp}}=0,304+9,26+0,396+7,86+8,2+2,1\approx28,2\text{ km};
$$

Далі від центрального відділення «Фрегат», де буде встановлений концентратор EPON BBS 1000, оптичний кабель потрібно буде підвести до обраних будинків.

Загальна протяжність оптичного кабелю від ОПС-6 до будинків L<sub>тр2</sub>:

$$
L_{\text{TP2}} = L\text{TP} + 0.0049 + 0.012 + 0.042 + 0.135 = 28.2 + 0.1939 \approx 28.4 \text{ km}
$$

Так само потрібно провести кабель від передавального обладнання ОПС-6 до каналізаційного люка, і від каналізаційного люка між будинками в під'їзди (близько 250 м).

Таким чином, загальна протяжність оптичної IP мережі на базі технології EPON складе:

$$
L = L_{\text{rp2}} + 0,155 + 0,25 = 28,4 + 0,405 = 28,805 \text{ km};
$$

Відтак, для побудови IP мережі для надання послуг IPTV у м. Жовті Води буде потрібно 28,805 км оптичного кабелю.

Концентратор EPON BBS 1000 буде встановлений в будівлі центрального відділення «Фрегат», тому що відстань до пристрою ONU в мережі EPON не може перевищувати 20 км, між концентратором і пристроями ONU будуть встановлені пасивні оптичні розгалужувачі.

У під'їздах будинків будуть встановлені термінальні пристрої EPON ONU 208i, до яких буде підведений оптичний кабель, і до кожного з яких може бути підключено 8 абонентів.

На початковому етапі планується підключити до послуги IPTV 5 абонентів, які проживають в буд. 1, 8 абонентів в буд. 2, 12 абонентів в буд. 3, і 10 абонентів в буд. 4.

Загальна кількість підключаються до мережі абонентів на початковому етапі складе:

### N=N39А+N39+N37+N35, N=5+8+12+10=35, абонентів.

Таблиця 3.1

Розрахунок кількості термінальних пристрої EPON ONU 208i, необхідного для підключення 35 абонентів проживають в 4 будинках

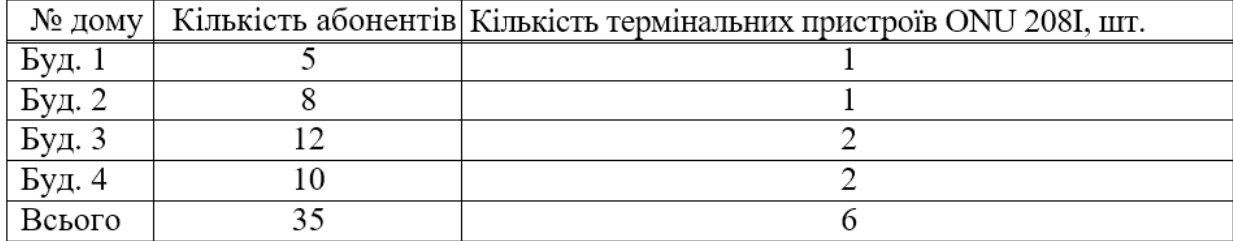

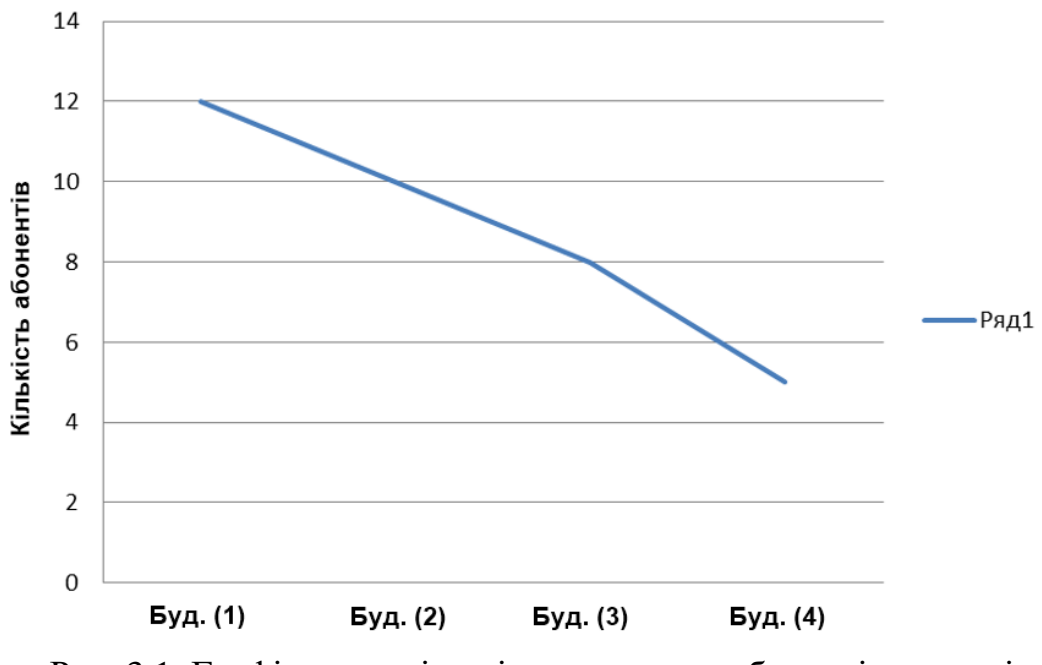

Рис. 3.1. Графік розподілу підключаються абонентів по домівках

#### **3.1. Загасання сигналу в оптичній мережі**

На величину загасання сигналу в оптичній мережі впливає кілька складових [15]:

- втрати в оптичному волокні (на 1 кілометр);

- втрати в з'єднаннях оптичного волокна;

- втрати в оптичних коннекторах;

- втрати при використанні сплітерів.

У таблиці 3.2 наведені усереднені значення втрат для кожного елемента мережі EPON:

#### Таблиця 3.2

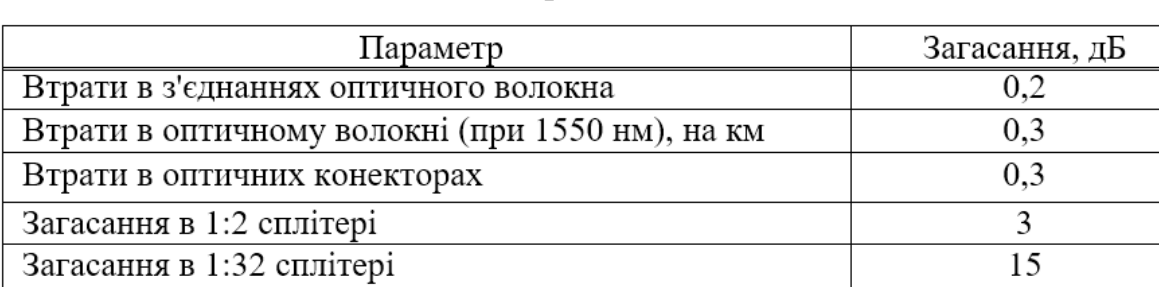

### Значення втрат для елементів EPON

Розрахунок оптичного бюджету при побудові мережі EPON з топологією дерева. Розрахунок оптичного бюджету при побудові мережі EPON проводиться за такою формулою:

$$
P = F + C + S_1 + S_p,
$$
 (3.1)

де p - бюджет потужності (максимальні оптичні втрати в мережі);

F - загасання ІВ, залежне від протяжності (в кілометрах);

С - загасання сигналу в конекторах;

S<sup>1</sup> - загасання сигналу в з'єднаннях оптичного волокна;

S<sup>p</sup> - загасання сигналу в сплітерах.

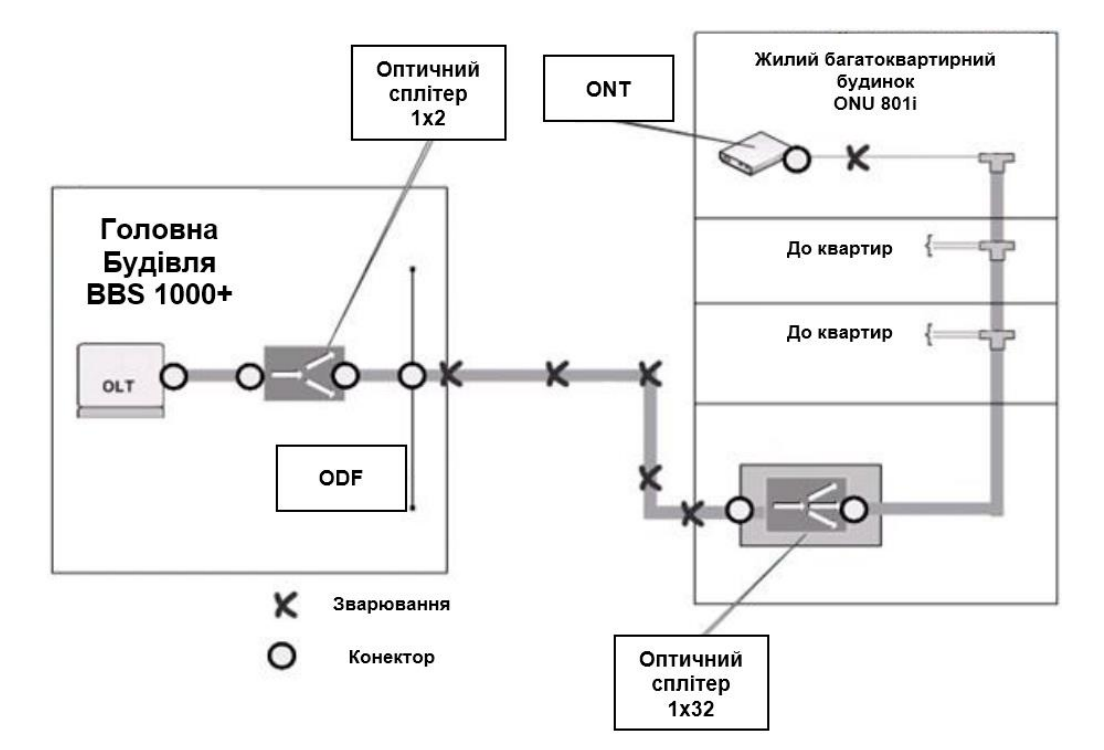

Рис. 3.2. Схема організації мережі абонентського доступу

Розрахунок оптичного бюджету для схеми мережі абонентського доступу наведеної на рис. 3.2:

Вихідні дані:

- кількості оптичних конекторів = 7;
- кількості з'єднань OB = 6;

- кількості сплітерів = 2 (1:2, 1:32).  $P = F + 7*0.3 + 6*0.2 + (3 + 15) = 30$ , дБм,

Гранична довжина оптичної лінії визначається наступним чином [11]: L =  $(30 - 7*0.3 - 6*0.2 - 3 - 15)/0.3 = 29$  km.

#### **3.2. Характеристики магістрального волоконно-оптичного кабелю**

Між ОПС - 6 і центральним вузлом «Фрегат», а так само на магістральній ділянці абонентської мережі, між OLT BBS 1000 і ONU 804i планується прокласти 8-ми волоконний кабель, що випускається фірмою «SIECOR», що має одномодові волокна і згладжену дисперсію. Кабелі типу A-DF(ZN)2Y3X4E9/125 0.38F3.5+0.22H3.5 здатні передавати інформацію зі швидкістю 2,5 Гбіт / с. [13]

На рис. 3.3 наведена структура кабелю зовнішньої прокладки типу A-DF(ZN)2y3x4e9/125 0.38f3.5+0.22h3.5. фірми "SIECOR".

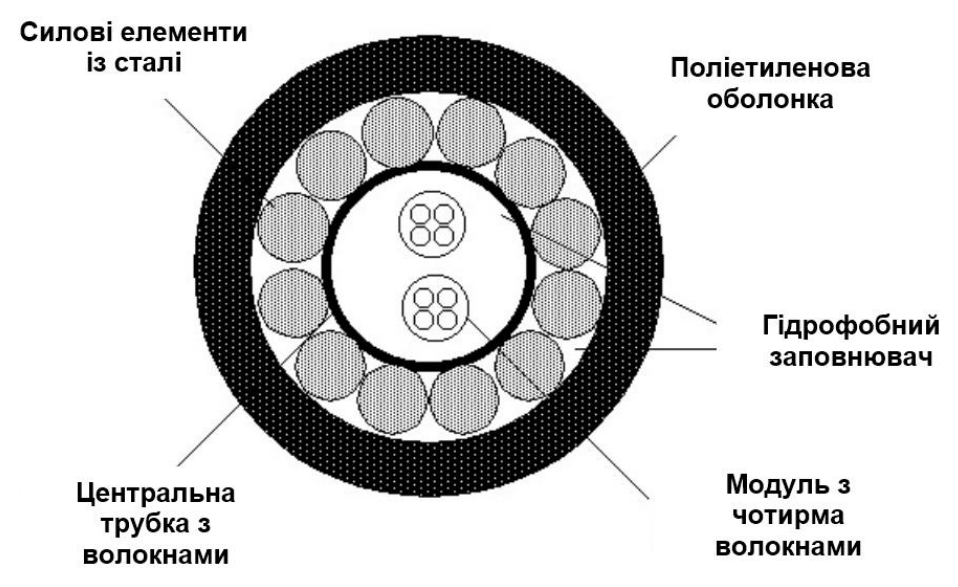

Рис. 3.3. Структура волоконно-оптичного кабелю типу A-DF(ZN)2y3x4e9/125 0.38f3.5+0.22h3.5 [8]

Технічні та оптичні характеристики даного кабелю наведені в таблиці 3.3.

Сердечник волоконно-оптичного кабелю типу  $A-DF(ZN)2y3x4e9/125$ 0.38f3.5+0.22h3.5 має більш високий коефіцієнт заломлення в порівнянні з його оболонкою, складається з двоокису кремнію (SiO2) з добавкою двоокису Німеччина (GeO2). Покриття волоконно-оптичного кабелю так само виконано з двоокису кремнію (SiO2). Основне покриття кабелю-UV акрелат, застосовуваний в двох шарах різних модулів. Внутрішній шар м'якше, в порівнянні з зовнішнім. Ця різниця в твердості допомагає захистити скловолокно від втрат при мікроізгібах і від абразивних зносів. Основне покриття становить 250 мкм 15мкм. Воно може бути легко видалено за допомогою механічних інструментів, призначених для зняття покриття [13].

Волокно розміщене в оптичному модулі-буферній трубі. Існує можливість розміщення в буфері одного або більше волокон. Оптичні волокна вільно лежать в буферній трубі, як правило в її центрі. Завдяки скрутці буфера протяжність має величину приблизно 0,3 0,5%. Тобто якщо до кабелю і до його сердечника застосувати зусилля, невелике подовження в широкому діапазоні не вплине на навантаження волокна, і не виникне збільшення загасання сигналу. Метод буферної труби миє бути застосований і для захисту від стиснення або розширення кабелю, що відбувається через перепади температур. Забарвлення оптичних волокон забезпечує колірну ідентифікацію.

#### Таблиця 3.3

Технічні та оптичні характеристики кабелю типу A-DF(ZN)2y3x4e9/125

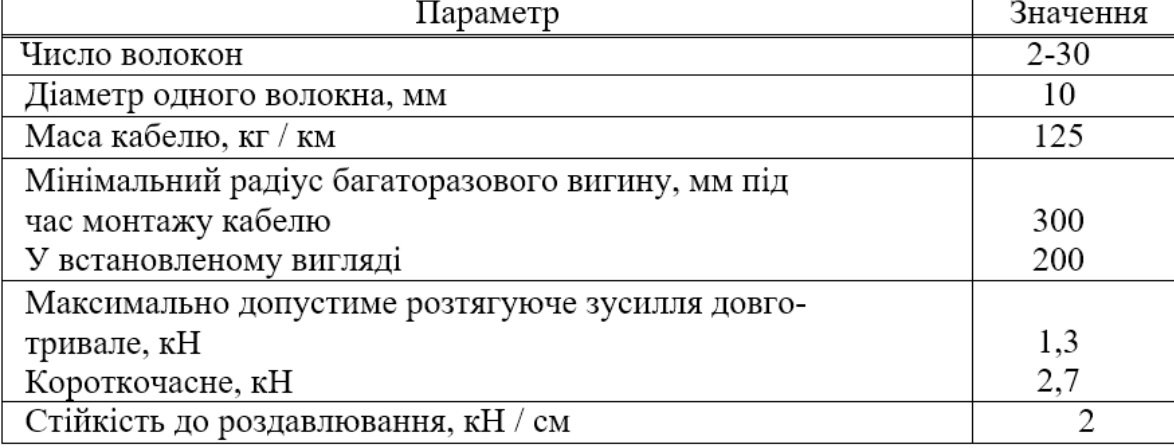

#### 0.38f3.5+0.22h3.5 [13]

#### Закінчення таблиці 3.3

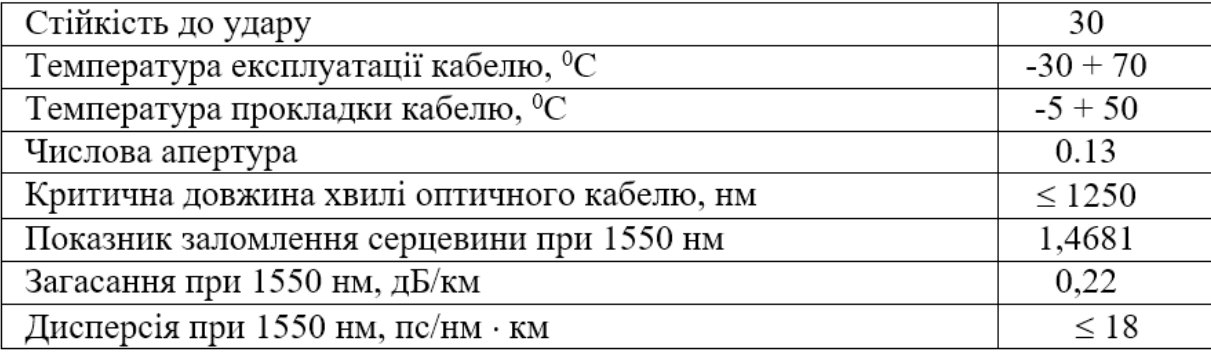

#### **3.3. Характеристики кабелю, що прокладається до будинків**

Для прокладання оптичного кабелю до квартир абонентів пропонується використовувати розподільний оптичний кабель фірми "FinMark" типу FTTH001-SM-08, застосовуваний в мережах FTTH. Цей кабель використовується для прокладки всередині будівель, на горищах, в підвалах, в стояках, трубопроводах, квартирах і офісах, а також повітряним шляхом між будинками і стовпами [13].

Даний кабель містить одне оптичне волокно, яке відповідає рекомендаціям ITU-T G. 657a, тобто це оптичне волокно з меншими втратами на вигинах, розроблене для FTTH застосувань. Зовнішня оболонка кабелю виготовлена з безгалогенного низькодимного матеріалу LSZH (Low Smoke Zero Halogen). У кабелю є два діелектричних силових елемента, що забезпечують йому стійкість до поздовжніх натягів. Самонесуча конструкція FTTHххх-SM-08 має несучий силовий елемент, виконаний з оцинкованого дроту з діаметром 1.2 мм. Технічні параметри кабелю типу FTTH001-SM-08 наведені в таблиці 3.4.

Оптичні характеристики кабелю FTTH001-SM-08 [13]: коефіцієнт загасання:

а) на довжині хвилі 1310 нм: ≤0.35 дБ/км; б) на довжині хвилі 1383 нм: ≤0.31 дБ/км; в) на довжині хвилі 1550 нм: ≤0.21 дБ/км; г) на довжині хвилі 1625 нм: ≤0.23 дБ/км .

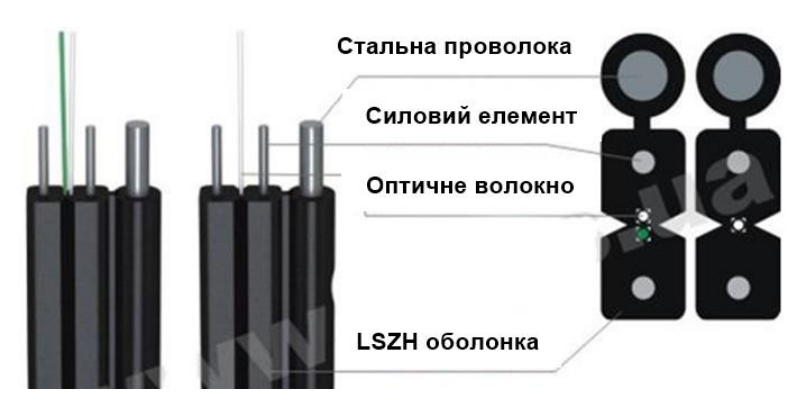

Рис. 3.4. Структура волоконно-оптичного кабелю

FTTH001-SM-08 коефіцієнт хроматичної дисперсії кабелю FTTH001-SM-08: становить ≤18 пс/(нм х км) при вимірюванні на довжині хвилі 1550 нм.

Довжина хвилі нульової дисперсії: від 1300-до 1324 нм; нахил нульової дисперсії: ≤0.092 пс/(нм2 х км); довжина хвилі відсічення: 1260 нм;

Поляризаційна модова дисперсія (PMD) становить ≤0.2 пс/км1/2; Діаметр модового поля на довжині хвилі 1550 нм: 10.4 ± 0.8 μм.

Механічні характеристики кабелю FTTH001-SM-08:

Таблиця 3.4

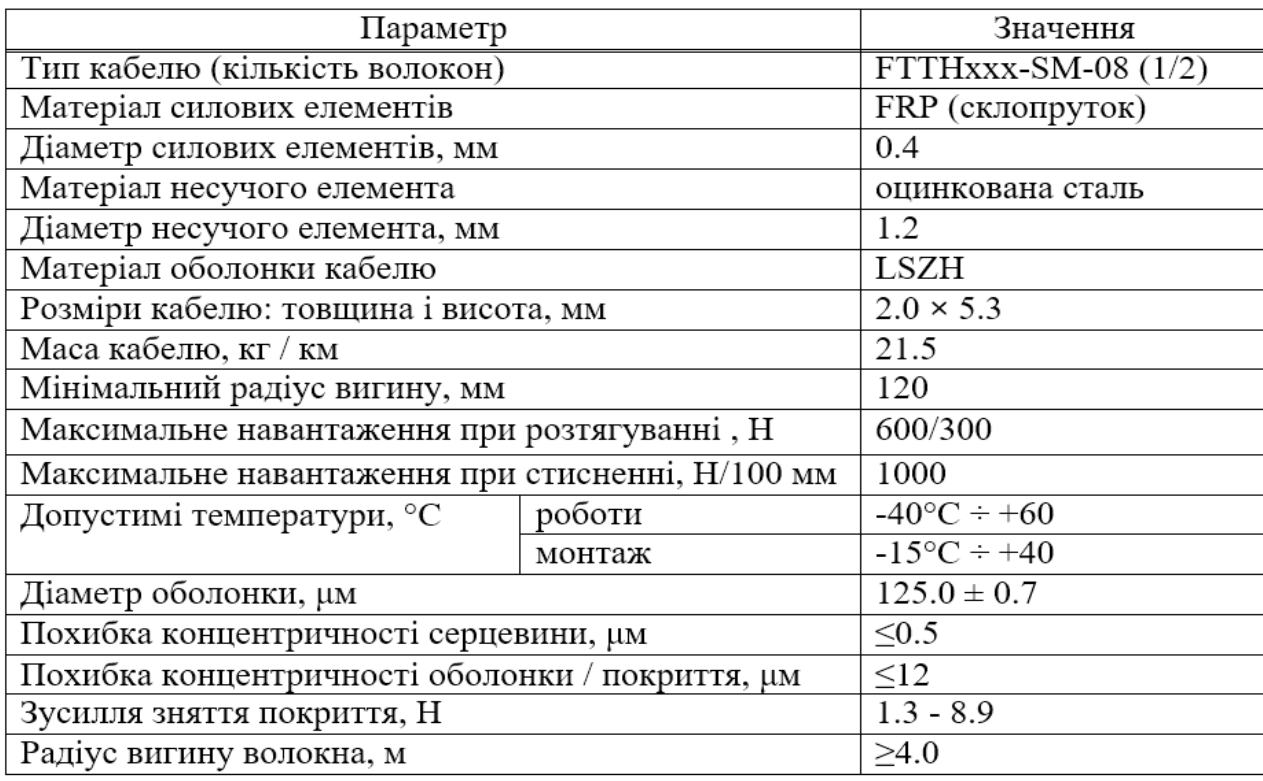

### Технічні параметри, [13]

#### **3.4. Розрахунок параметрів оптичного кабелю**

Важливим параметром оптичного кабелю є показник заломлення оболонки n2, який можна розрахувати виходячи з оптичних характеристик обраного кабелю: числова апертура NA=0,13.

Апертура визначається за формулою [10]:

$$
NA = \sqrt{n_1^2 - n_2^2},\tag{3.2}
$$

де n<sub>1</sub> - показник заломлення серцевини, рівний 1,4681.

Щоб обчислити показник заломлення оболонки n2, перетворимо формулу 3.2 [10]:

$$
n_2 = \sqrt{n_1^2 - NA^2}
$$
  

$$
n_2 = \sqrt{1,4681^2 - 0,13^2} = \sqrt{2,1553 - 0,0169} = 1,4623,
$$
 (3.3)

Маючи значення показників заломлення оболонки n<sub>2</sub> і серцевини n<sub>1</sub>, можна розрахувати відносну різницю показників заломлення  $\Delta$ :

$$
\Delta = \frac{n_1 - n_2}{n_1},
$$
  

$$
\Delta = \frac{1.4681 - 1.4623}{1.4681} = 0.003951 = 0.395\%
$$
 (3.4)

Нормовану частоту визначимо за формулою 3.5 [15]:

$$
V = \frac{2 \cdot \pi \cdot a}{\lambda} \cdot M, \tag{3.5}
$$

де a - радіус серцевини оболонки, а = 4,5 мкм;  $n_1$  - показник заломлення серцевини,  $n_1$ =1,4681;

50

 $n_2$  - показник заломлення оболонки,  $n_2$ =1,4623. Наявні значення підставимо в формулу 5.5:

$$
V = \frac{2 * 3{,}14 * 4{,}5}{1{,}55} * 0{,}13 = 2{,}371
$$

Розрахуємо критичну частоту [10]:

$$
f_0 = \frac{P_{nm} \cdot c}{\pi \cdot d \cdot \sqrt{n_1^2 - n_2^2}},
$$
\n(3.6)

де Р<sub>пт</sub> = 2,405-тип хвилі, приймається для одномодового режиму;  $c = 3 * 10<sup>8</sup>$  м/с – швидкість світла у вакуумі; d = 10 мкм – діаметр оптичного волокна.

$$
f_0 = \frac{2,405 \cdot 3 \cdot 10^8}{3,14 \cdot 10^{-2} \cdot \sqrt{1,4681^2 - 1,4623^2}} = 1,768 \cdot 10^{14} \text{Tu}
$$

Критична довжина хвилі визначається за формулою [15]:

$$
\lambda_0 = \frac{\pi \cdot d}{P_{nm}} \cdot \sqrt{n_1^2 - n_2^2},
$$
\n
$$
\lambda_0 = \frac{3,14 \cdot 10 \cdot 10^{-3}}{2,405} \cdot 0,13 = 1,697 \cdot 10^{-6} \text{ m}
$$
\n(3.7)

Далі розрахуємо критичний кут $\ket{\Theta}_{\text{c}}$ , при якому виконується умова повного внутрішнього відображення:

$$
\theta_c = \sqrt{1 - \left(\frac{n_2}{n_1}\right)^2}
$$
  
\n
$$
\theta_c = \sqrt{1 - \left(\frac{1,4623}{1,4681}\right)^2} = 0,089 \text{ pad } \approx 5,16^\circ
$$
 (3.8)

Втрати на поглинання вираховуються за формулою [10]:

$$
\alpha_n = 8.69 \cdot 10^3 \cdot \frac{\pi \cdot n_1 t \cdot \delta}{\lambda},\tag{3.9}
$$

де  $\lambda$  - робоча довжина хвилі, нм;

tg $\delta = 10^{-10}$  - кут втрат;

$$
\alpha_n = 8,69 \cdot 10^3 \cdot \frac{3,14 \cdot 1,4681 \cdot 10^{-10}}{1,55 \cdot 10^{-6}} = 2,586
$$
  $\mu$  Km

Формула розрахунку втрат енергії на розсіювання [10]:

$$
\alpha_p = \frac{\kappa_p}{\lambda^4},\tag{3.10}
$$

де к<sub>р</sub> - коефіцієнт розсіювання (дБ/км) мкм<sup>3</sup>, для кварцу приймається рівним  $\kappa$ <sub>p</sub>=1,5.

$$
\alpha_{\delta} = \frac{1.5}{(1.55 \cdot 10^{-6})^4} = 2.599
$$
  $\mu$ g/m

Сума втрат на поглинання і втрат на розсіювання утворює загальні втрати [10]:

, (3.11)

Для нашого випадку при довжині волокна 28,2 кілометрів загальні втрати складуть:

$$
L = \alpha * l,
$$
  
\n
$$
L = 5,183 * 5 = 25,915, \, \text{AB};
$$
\n(3.12)

Межі зміни фазової швидкості розраховуються наступним чином [15]:

$$
\frac{c}{n_1} = \frac{3 \cdot 10^8}{1,4681} = 2,043 \cdot 10^5
$$
 km/c,  

$$
\frac{c}{n_2} = \frac{3 \cdot 10^8}{1,4623} = 2,052 \cdot 10^5
$$
 km/c;

де с - швидкість світла.

Розрахуємо межі зміни хвильового опору:

$$
\frac{z_0}{n_1} = \frac{376,71}{1,4681} = 256,597
$$
 O<sub>M</sub>,  

$$
\frac{z_0}{n_2} = \frac{376,71}{1,4623} = 257,609
$$
 O<sub>M</sub>

де z<sup>0</sup> - Хвильовий опір повітря, Рівне 376,71 Ом.

Розрахунок залежності загасання оптичного сигналу від довжини кабелю. Розрахунок зробимо за допомогою таблиць Microsoft Excel.

Таблиця 3.5

Результати розрахунку загасання сигналу в залежності від довжини кабелю

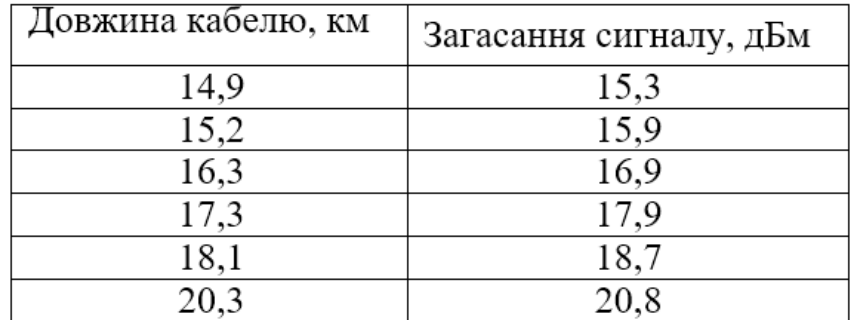

### Закінчення таблиці 3.5

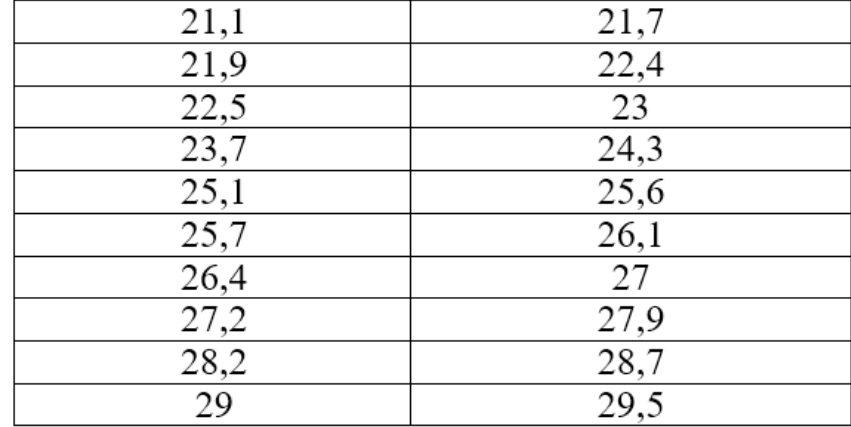

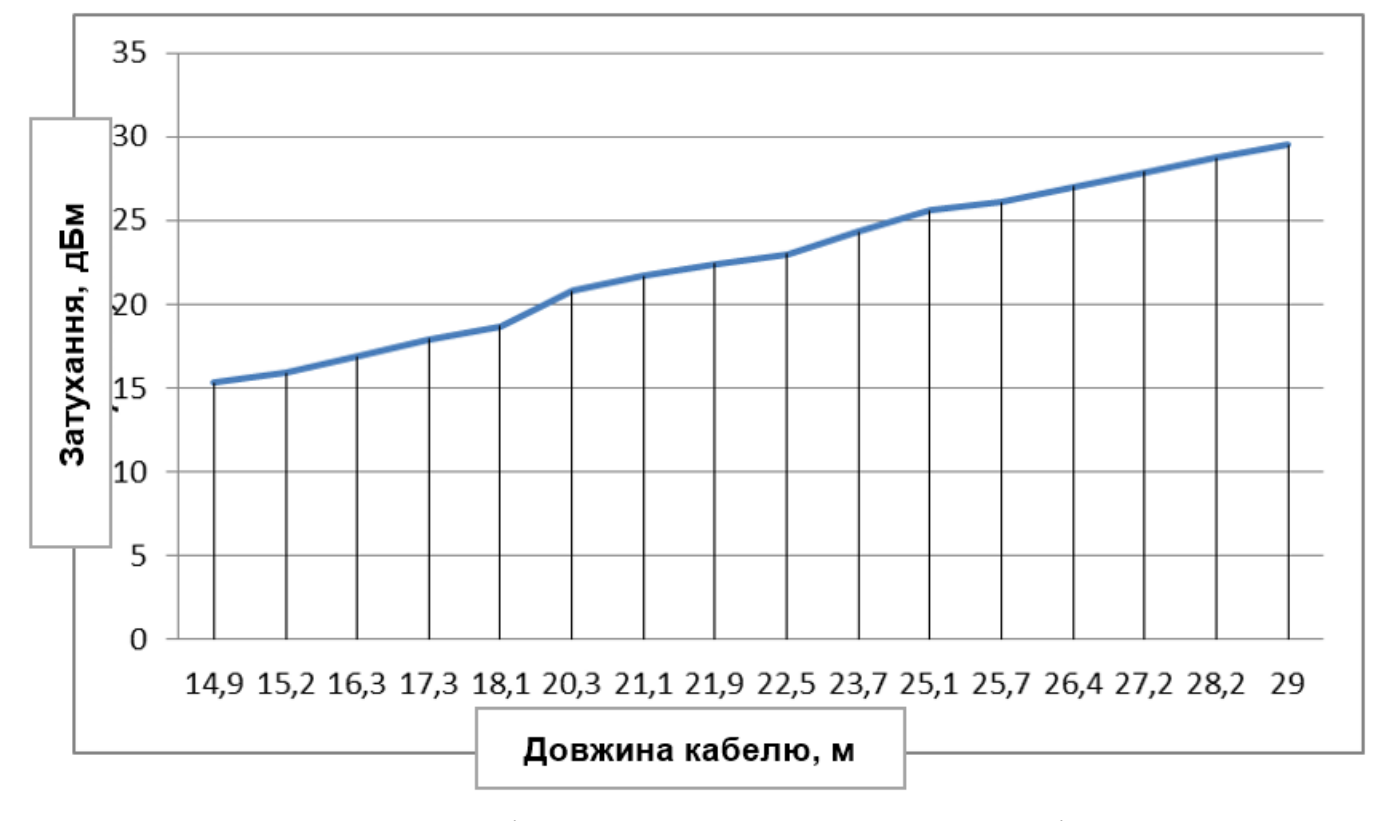

Рис. 3.5. Залежність величини загасання сигналу від довжини оптичного кабелю

З рис. 3.5 видно, що чим більше відстань, на яке прокладається оптичний кабель, тим більше величина загасання сигналу. Гранично можлива величина загасання досягається на довжині 29км. отже, будувати оптичну мережу, що перевищує по відстані 29 км не можна.

#### **3.5. Розрахунок ділянки регенерації**

Далі зробимо обчислення довжини регенераційного ділянки, застосовні до проектованої системи передачі і обраному виду кабелю.

Розрахуємо обмеження по дисперсії. Матеріальну дисперсію можна визначити за формулою [15]:

$$
\tau_{\text{Mam}} = \Delta \lambda \cdot M, \tag{3.13}
$$

де  $\Delta\lambda$ -спектральна ширина лазера, приймаємо  $\Delta\lambda = 0.5$  нм;

М - коефіцієнт питомої матеріальної дисперсії для плавленого кварцу, рівний 0,3098;

$$
\tau_{\text{warm}} = 0.5 \cdot 10^{-9} \cdot 0.3098 = 1.549 \cdot 10^{-10}
$$

Хвилеводну дисперсію для ступінчастого світловода визначають за формулою:

$$
\tau_{\text{ee}} = \frac{\Delta\lambda}{\lambda} \cdot \frac{2n_1^2 \cdot \Delta}{c},\tag{3.14}
$$

де с - швидкість світла у вакуумі,  $c=3.10^5$  км/с.

$$
\tau_{66} = \frac{0.5 \cdot 10^{-9}}{1.55 \cdot 10^{-6}} \cdot \frac{2 \cdot 1.4681^2 \cdot 0.003}{3 \cdot 10^5} = 1.39 \cdot 10^{-11}
$$

Матеріальна і хвилеводна дисперсії утворюють сумарну дисперсію для одномодового оптичного світловода, яка визначається їх сумою [10]:

$$
\sum \tau = \tau_{\text{ee}} + \tau_{\text{marm}}, \tag{3.15}
$$

Підставивши відомі значення в формулу отримаємо:

$$
\sum \tau = 1.39 \cdot 10^{-11} + 1.549 \cdot 10^{-10} = 1.563 \cdot 10^{-10}
$$

За допомогою отриманого значення загальної дисперсії визначимо ширину смуги пропускання світловода ΔF [15]:

$$
\Delta F = \frac{1}{\sum \tau}
$$
  

$$
\Delta F = \frac{1}{1.563 \cdot 10^{-10}} = 6.4 \text{ ITu/km.}
$$
 (3.16)

Величина ділянки регенерації визначається двома важливими факторами:

дисперсією світловода і загасанням ділянки регенерації.

Розрахуємо довжину ділянки регенерації за допомогою відомої нам дисперсійної характеристиці світловода [15]:

$$
\frac{\Delta F}{\Delta F_x} = \sqrt{\frac{L_x}{L}},\tag{3.17}
$$

де ΔF-ширина смуги пропускання 1км світловода;

ΔF<sup>х</sup> - ширина смуги пропускання в кінці ділянки регенерації,

Lстр - Будівельна довжина кабелю, (5 км);

L<sup>х</sup> - довжина ділянки регенерації.

Для твору подальших розрахунків приймемо ширину пропускання  $\Delta F_x = 2.5$  ГГц.

Перетворимо формулу 3.17, щоб знайти значення Lx:

$$
L_x = \frac{\Delta F^2}{\Delta F_x^2} \cdot L_{cmp}
$$
  

$$
L_x = \left(\frac{6,4 \cdot 10^9}{2,5 \cdot 10^9}\right)^2 \cdot 5 = 32,5
$$
  

$$
KM \qquad ,
$$
 (3.18)

Розрахуємо максимальну довжину ділянки регенерації по загасання, беручи до уваги, що місця стикування будівельних довжин (кожні 5 км) не вносять додаткового загасання. В такому випадку довжина ділянки регенерації визначаться енергетичним запасом системи передачі і кілометричним загасанням кабелю [10]:

$$
L_{\rm py} = \frac{A}{L_k} \tag{3.19}
$$

де А - енергетичний запас;

 $L_k$  - кілометричне загасання оптичного кабелю.

Щоб визначити енергетичний запас системи передачі, потрібно використовувати значення максимально можливих рівнів сигналу на передавальному і приймальному кінцях [10]:

$$
A = |P_{\text{repmax}}| + |P_{\text{ppmin}}|,
$$
  

$$
A = 5 + 30,5 = 35,5 \text{ }\text{ }_{\text{}}\text{ }_{\text{}}\text{ }_{\text{}}\text{ }_{\text{}}\text{ (3.20)}
$$

Оптичний кабель має кілометричне загасання Lk=0,22 дБ/км. Визначимо Lpy за формулою (3.19):

$$
L_{py} = 161.4 \text{ km}
$$

В такому випадку довжина ділянки регенерації визначається загасанням кабелю і втратами на стиках [15]:

$$
L_{py} = \frac{A - M}{\alpha + \frac{L_M}{L_{CTP}}},\tag{3.21}
$$

де а-енергетичний запас системи, рівний 35.5 дБ;

 $\alpha$  - кілометричне загасання кабелю,  $\alpha$  =0.22 дБ;

L<sup>М</sup> - вноситься загасання на стику світловод-світловод, Рівне 0.3 дБ;

Lстр - Будівельна довжина кабелю, 5 км;

М - втрати через старіння кабелю, 5 дБ;

Підставимо значення в формулу (5.21) і отримаємо:

# **3.6. Розрахунок навантаження, створюваного абонентами мережі EPON в годину пік**

Для розрахунку числа пакетів, що генеруються IPTV, і для VoD, в ВОЛЗ користуємося міркуваннями щодо розміру пакета, використовуваними для VoIP і для Internet. Розмір пакета не повинен перевищувати 200 байт (разом з накладними витратами) [11].

При організації сервісу IPTV – мовлення каналів SDTV / MPEG-2 в мережу, для кожного користувача в мережі доступу не потрібно виділення індивідуальної смуги пропускання. До мультисервісного вузла (OLT) доходить певна кількість каналів, які розподіляються між замовниками послуги в режимі multicast.

При організації сервісу IPTV-відео на замовлення (VoD) для кожного користувача в мережі доступу потрібно виділення індивідуальної смуги пропускання – режим мовлення unicast.

Припустимо, що в нашій мультисервісній мережі надається можливість перегляду  $K_{tv} = 100$  каналів мовлення.

Для забезпечення задовільної якості швидкість кодування повинна бути близько 4 Мбіт/с. Час перегляду відео в ЧНН становить  $t_{TV} = 60$  хвилин.

Отже, при швидкості передачі v = 4096000 біт / с і розмірі корисного навантаження пакета  $h = 160$  байт = 1280 біт число пакетів, що виникають при трансляції одного каналу, дорівнює:

$$
n_{TV} = v/h,
$$
  
\n
$$
n_{TV} = v/h,
$$
  
\n
$$
(3.22)
$$

Кількість пакетів, що генеруються 100 каналами в ЧНН, складе:

$$
N_{IPTV} = K_t v \cdot n_{TV} \cdot t_{TV} \cdot 60, \qquad (3.23)
$$

де N<sub>IPTV</sub> - число пакетів, що генерується користувачами IPTV в годину найбільшого навантаження при використанні відео-сервісів;

пту - число пакетів, що генеруються в секунду одним абонентом при використанні перегляді відео, стисненого за стандартом MPEG2;

K\_tv - число каналів мовлення, організованих в мультисервісної мережі;

 $t_{\text{TV}}$  - середній час перегляду каналів в ЧНН, (хв).

Кількість пакетів, що генеруються користувачами VoD в ЧНН, складе:

$$
N_{\text{VoD}} = \pi_1 \cdot M_{\text{off}} \cdot n_{\text{TV}} \cdot t_{\text{TV}} \cdot 60, \tag{3.24}
$$

Сумарне число пакетів, що генеруються I і II групою користувачів в мережу в годину найбільшого навантаження, дорівнюватиме [12]:

$$
N_{\Sigma} = N_{IPTV} + N_{VoD}, \qquad (3.25)
$$

Підставивши формули (3.23) і (3.24) в формулу (3.25) – отримаємо:

$$
N_{\Sigma} = K_{\text{t}} v \cdot n_{\text{TV}} \cdot t_{\text{TV}} \cdot 60 + \pi_1 \cdot M_{\text{off}} \cdot n_{\text{TV}} \cdot t_{\text{TV}} \cdot 60, \tag{3.26}
$$

Підставивши дані в формулу (3.26), отримаємо:

$$
N_{\Sigma} = 40.3200 \cdot 60.60 + 0.05.272.3200 \cdot 60.60 \approx
$$
  

$$
\approx 4608.10^{5} + 1566.10^{5} \approx 6.17.10^{8}
$$
 (пакет/год)

Середнє число пакетів в секунду в ЧНН дорівнює [12]:

$$
N_{\Sigma_{\rm c} \text{c} \text{K}} = N_{\Sigma} / 3600, \tag{3.27}
$$

В результаті підставивши дані в формулу (3.27), отримаємо:

$$
N_{\Sigma_{\text{c}}\text{c}} = \frac{6,17 \cdot 10^8}{36 \cdot 10^2} \approx 1,71520 \cdot 10^5 \approx 171520 \text{ (TAKET/c)}
$$

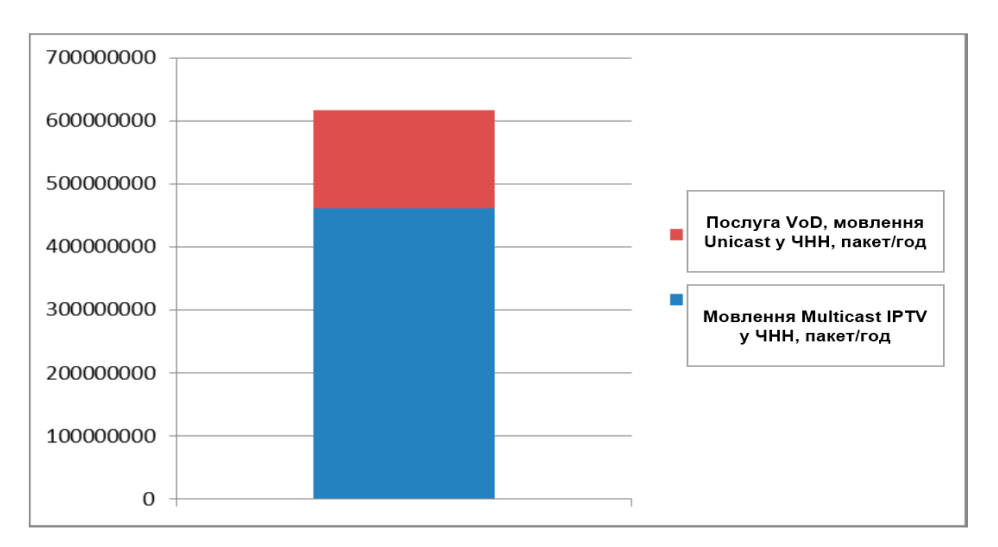

Рис. 3.6. Порівняння обсягу послуг сервісів IPTV і VOD, пакет / год

З урахуванням того, що сумарний розмір пакета для всіх видів послуг є однаковим і дорівнює 200 байт (1600 біт) [11], отримаємо:

NΣ cek = 171520 \* 1600 = 274432000 (біт/с) або 274.432 Мбіт/с.

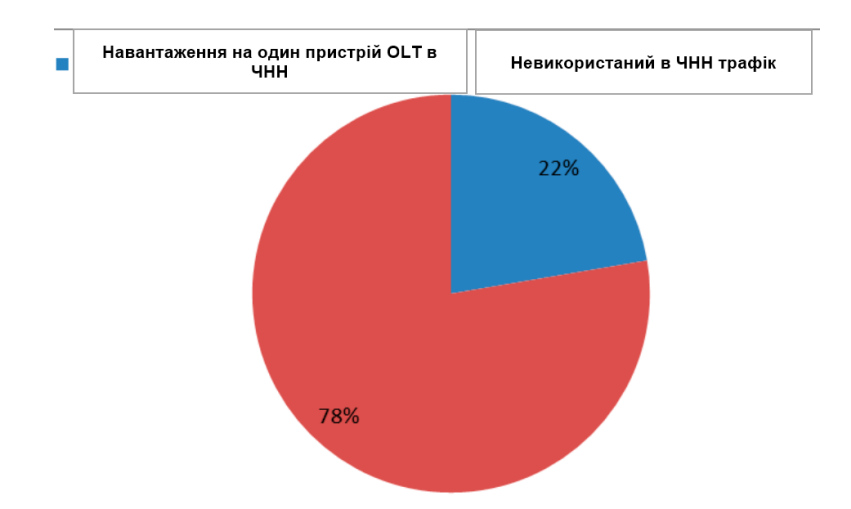

Рис. 3.7. Графік завантаженості мережі EPON в ЧНН

З розрахунків видно, що реальне навантаження, створювана абонентами одного дерева мережі доступу EPON (одного порту OLT) в годину пік становить приблизно 274.432 Мбіт/с, тобто приблизно 22% від загальної пропускної здатності (1228,8 Мбіт/с) (рис. 3.7).

#### **ВИСНОВКИ**

В даній дипломній роботі були розглянуті технології EPON і MPLS, ґрунтуючись на яких було вироблено проектування IP мережі, призначеної для надання послуг IPTV в місті Жовті Води Дніпропетровської області. В роботі був проведений вибір обладнання, що дозволяє надати найбільш ефективним способом послугу IP телебачення. Обґрунтування вибору обладнання проводилося з урахуванням: технічних характеристик, можливості застосування, вартісних характеристик. Від центральної будівлі, де розташовано центральний вузол провайдера «Фрегат» в м. Жовті Води було спроектовано ІР мережу загальною протяжністю 28,805 км. Були проведені розрахунки оптичного бюджету оптоволоконного кабелю, довжини регенераційного ділянки мережі, максимальна довжина робочої ділянки EPON, а так само загасань, що вносяться компонентами проектованої мережі:

- Розрахунок оптичного бюджету, тобто визначення максимальної величини загасання сигналу в оптичному волокні від OLT до найбільш віддаленого ONT. В результаті розрахунків з'ясувалося, що величина допустимого оптичного бюджету буде вище 30 дБм, а гранична довжина оптичної лінії склала L=29 км.

- Розрахунок параметрів оптичного кабелю: числова апертура NA=0,13; показник заломлення серцевини n<sub>1</sub>=1,4681; показник заломлення оболонки n<sub>2</sub>=1,4623; відносна різниця показників заломлення  $\Delta = 0,395\%$ ; нормована частота V=2,371 Гц; критична частота f $_{0}$ =1,768 \* 1014 Гц; критична довжина хвилі  $\approx$  0 =1,697 \* 10<sup>-6</sup>; критичний кут  $\Theta$ <sub>c</sub>=5,160; загальні втрати енергії L=25,915 дБ.

- Розрахунок довжини ділянки регенерації  $L_x=32.5$  км і розрахунок максимальної довжини ділянки регенерації по загасанню  $L_{\text{av}}$ =108,9 км.

Розрахунки ділянок регенерації по дисперсійної характеристиці світловода і по загасання показали, що при побудові IP мережі немає необхідності ставити регенеруючі пристрої, так як довжина оптичної лінії зв'язку становить 28,2 км, а регенерація сигналу потрібно лише через 32,5 км.

- Розрахунок реального навантаження, створюваної абонентами одного порту OLT мережі EPON в ЧНН, який склав 274.432 Мбіт/с. це означає, що абоненти одного OLT завантажують мережу в ЧНН приблизно на 22%.

#### **СПИСОК ВИКОРИСТАНИХ ДЖЕРЕЛ**

1. J. Stribling et al. "Implementing QoS in SIEPON" IEEE Communications Magazine vol. 50 pp. 128-135.

2. N. Škaljo A. Begović and N. Behliović "A possibility of estimation of IPTV QoS parameters by using DSL transceivers physical layer parameters" Proc. 2013 36th International Convention on Information and Communication Technology Electronics and Microelectronics (MIPRO) May 2019.

3. A. Maraj and A. Shehu "Bandwidth allocation and QoS analysis for multi IPTV video channels transmission through ADSL line" Proc. 2ELMAR-2014 Sep. 2018.

4. I-Shyan Hwang et al. "QoS enhancement of live IPTV using an extended realtime streaming protocol in Ethernet passive optical networks" IEEE/OSA Journal of Optical Communications and Networking vol. 6 pp. 695-704 Aug. 2019.

5. S. Klucik et al. "Modelling packet departure times using a known PDF" Advances in Electrical and Electronic Engineering vol. 12 pp. 361-367 Nov. 2018.

6. M. Kyselak et al. "BER measurement of functional optical fiber channel that uses polarization multiplex" Proc. 2020 International Conference on Information Science and Communications Technologies (ICISCT) Nov. 2021.

7. S. Kh. Sadon et al. "Quality of service (QoS) analysis for decentralized passive optical network (PON) intelligent algorithm" WSEAS Transactions on Communications vol. 15 pp. 202-205 2016.

8. A. T. Liem et al. "Delay analysis of dynamic bandwidth allocation for tripleplay-services in EPON" Proc. 2017 5th International Conference on Cyber and IT Service Management (CITSM) Aug. 2019.

9. A. Amphawan and M. M. Najm "3-channel DPSK - space division multiplexing system with equalization in few mode fiber for triple play services" Proc. 2018 8th IEEE International Conference on Control System Computing and Engineering (ICCSCE) Nov. 2018.

63

10. H. Gupta et al. "Passive optical networks: Review and road ahead" Proc. TENCON 2018 - 2018 IEEE Region 10 Conference Oct. 2020.

11. J. Frnda J. Nedoma J. Vanus and R. Martinek "A hybrid QoS-QoE estimation system for IPTV service" Electronics vol. 8 pp. 1-16 May 2019.

12. J. Litvik I. Dolnak M. Dado and M. Kuba "Computational effective numerical models of the active semiconductor components in the optical communication systems" Proc. 2017 Conference on Microwave Techniques (COMITE) pp. 1-6.

13. L. G. Kazovsky N. Cheng W. Shaw D. Gutierrez and W. Shing-Wa Broadband Optical Access Networks Canada:Wiley pp. 283, 2021.

14. C. Burtscher D. Seyringer and M. Lucki "Comparison of splitting properties of various  $1\times16$  splitters" Advances in Electrical and Electronic Engineering vol. 15 no. 1 pp. 107-113, 2020.

15. R. Agalliu C. Burtscher M. Lucki and D. Seyringer "Optical splitter design for telecommunication access networks with triple-play services" J. of Electrical Engineering vol. 69 no. 1 pp. 32-38 2018.

16. C. A. Astudillo and N. L. S. Da Fonseca "Standard-compliant QoS provisioning scheme for LTE/EPON integrated networks" IEEE Wireless Communications vol. 21 no. 3 pp. 44-51 Jun. 2017.

17. G. Ch. Mandal R. Mukherjee B. Das and A. S. Patra "Next-generation bidirectional triple-play services using RSOA based WDM radio on free-space optics PON" Optics Communications vol. 411 pp. 138-142 2018.

18. S. K. H. Sadon S. M. Mitani T. Kanesan H. M. Hizan and R. Mohamed "Quality of service (QoS) analysis for decentralized passive optical network (PON) intelligent algorithm" WSEAS Transactions on Communications vol. 15 pp. 202-205 2019.

19. A. T. Liem I. S. Hwang and and A. Nikoukar "Peer-to-peer application-aware mechanism for enhancing video streaming in enhanced EPON" Proc. 2018 International Conference on Electrical Engineering and Informatics (ICEEI) pp. 590-593.

20. M. Nuhbegović A. Čolaković and A. Hasković "Validating IPTV service quality under realistic triple play network conditions" Proc. 2018 X International Symposium on Telecommunications (BIHTEL) pp. 1-6.

21. S. A. Hadiwardoyo "An overview of multicast routing techniques for group communications applications" Proc. 2017 25th Telecommunication Forum (TELFOR) pp. 1-4.

22. S. Winkler and P. Mohandas "The evolution of video quality measurement: From PSNR to hybrid metrics" IEEE Transactions on Broadcasting vol. 54 no. 3 pp. 660- 668, 2018.

23. R. Agalliu and M. Lucki "Transmission Transparency and Potential Convergence of Optical Network Solutions at the Physical Layer for Bit Rates from 2.5 Gbps to 256 Gbps" Advances in Electrical and Electronic Engineering vol. 15 no. 5 pp. 877- 884, 2018.

24. S. A. Hadiwardoyo "An overview of multicast routing techniques for group communications applications" Proceeding of 2017 25th Telecommunication Forum (TELFOR) pp. 1-4 2019.

25. J. Bienik M. Uhrina M. Vaculik and T. Mizdos "Perceived Quality of Full HD Video - Subjective Quality Assessment" Advances in Electrical and Electronic Engineering vol. 14 no. 4 pp. 437-444 2019.